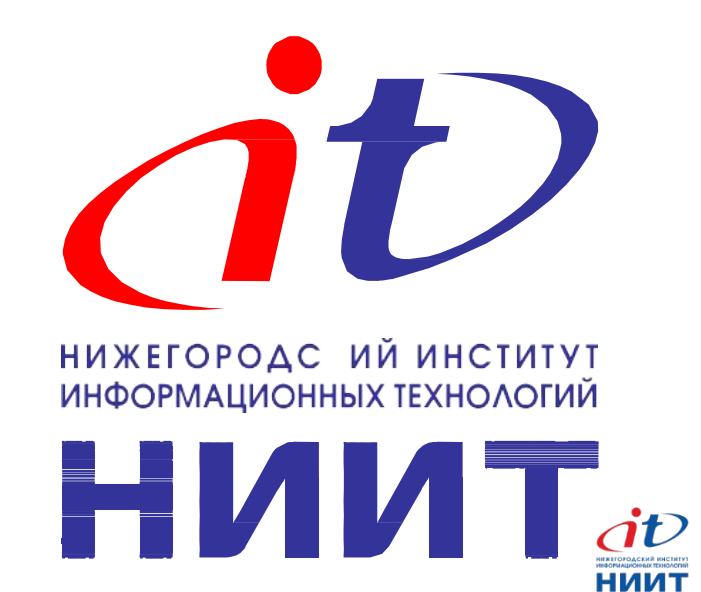

# **Позиционирование, Декоративные элементы**

#### Позиционирование

- Гибкий механизм расположения элементов.
- Не используется для создания сеток.
- Используется для создания декоративных эффектов и многослойных элементов интерфейса.

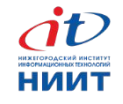

# Свойства позиционирования

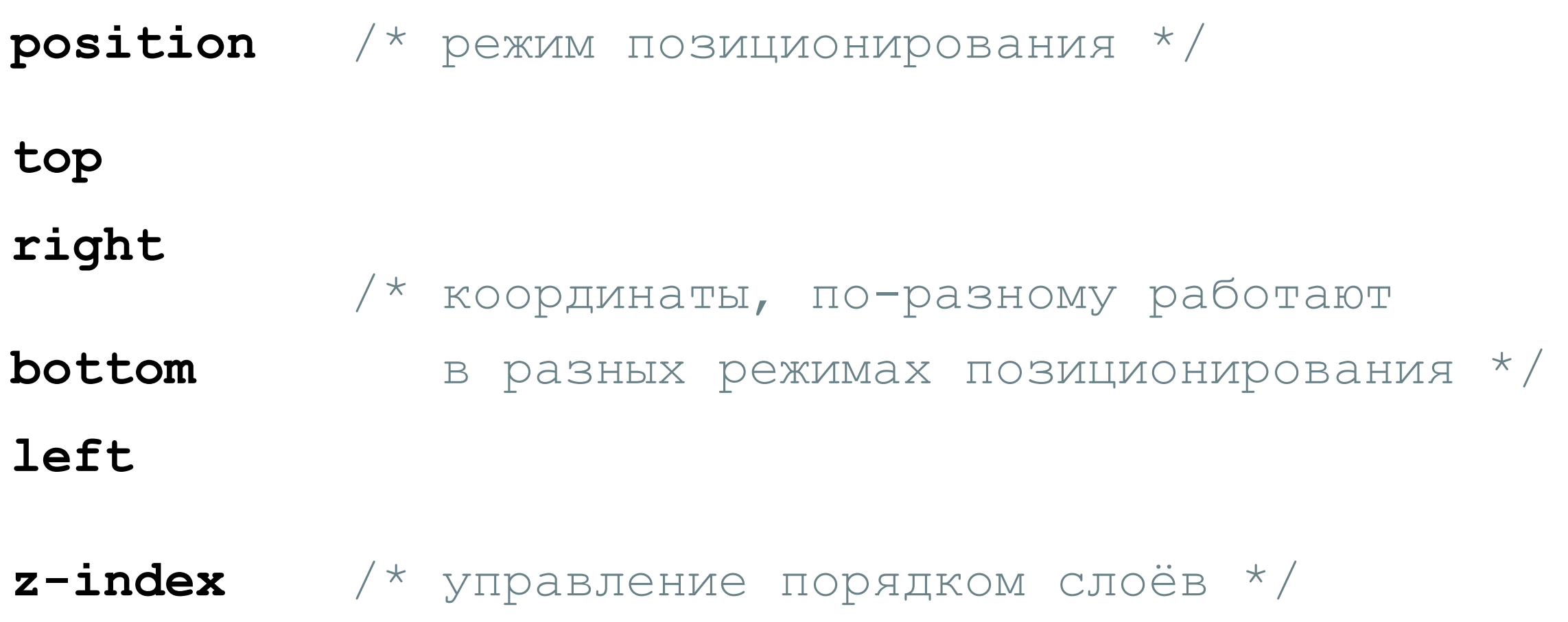

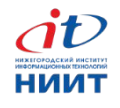

#### Режимы позиционирования

- 
- **position: relative;** /\* относительное \*/
- **position: absolute;** /\* абсолютное \*/
- 
- 
- **position: static;** /\* по умолчанию \*/
	-
	-
- **position: fixed;** /\* фиксированное \*/
- **position: sticky;** /\* закреплённое \*/

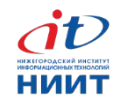

#### Относительное позиционирование

**position: relative;**

- Смещение элемента относительно своего положения.
- Управление точкой отсчёта абсолютных элементов.
- Участвует в «наслаивании».

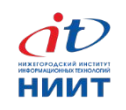

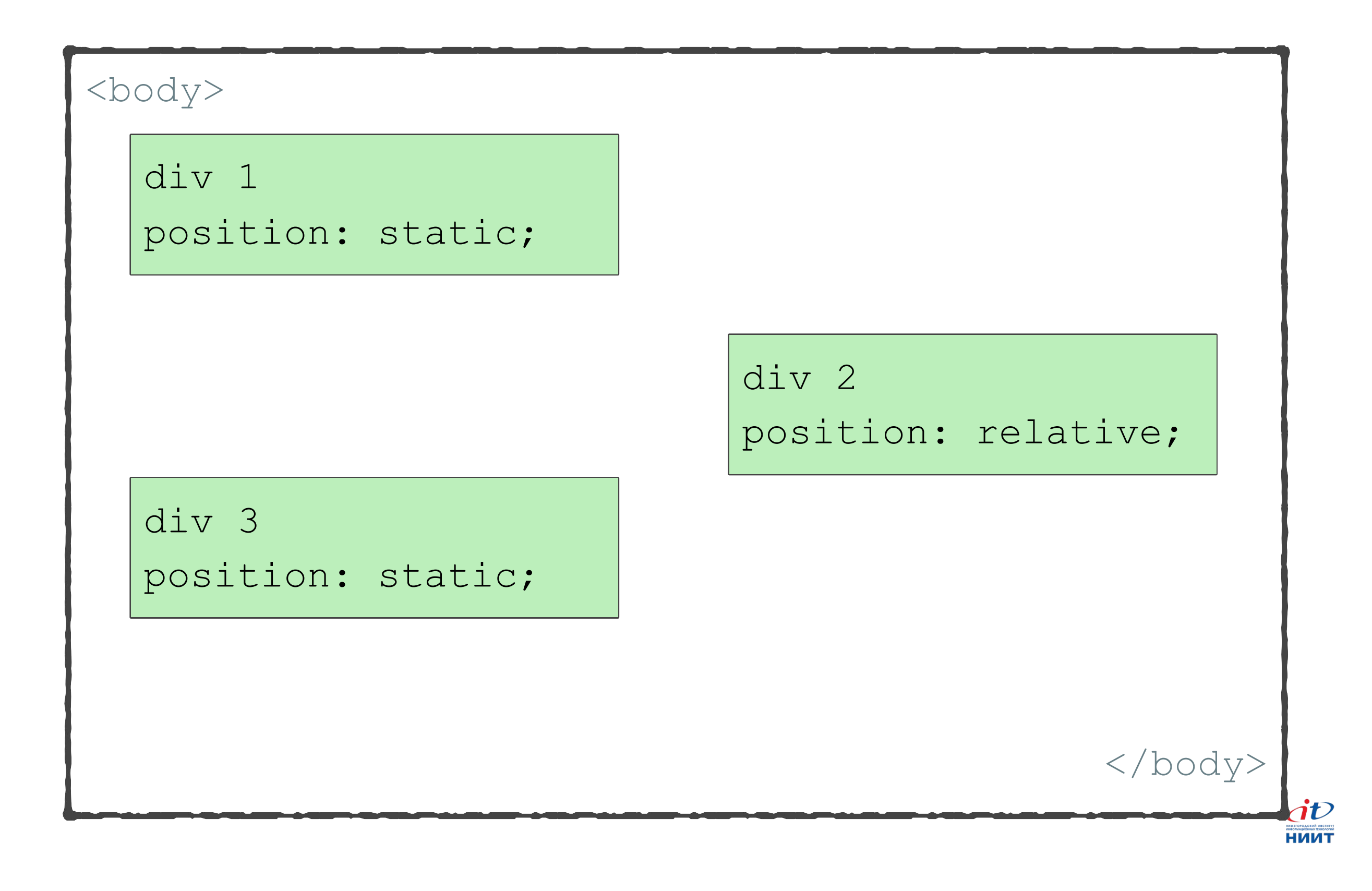

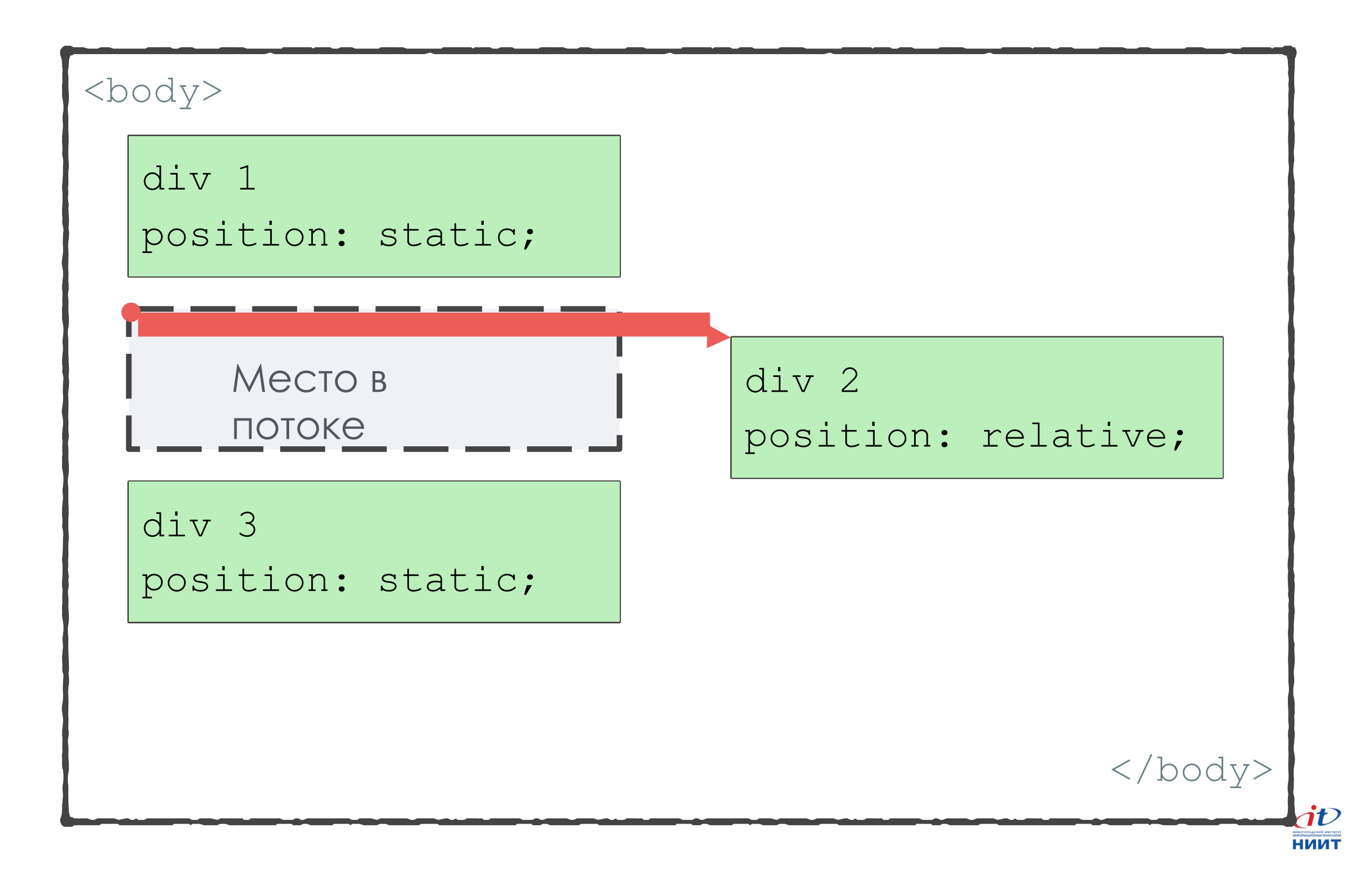

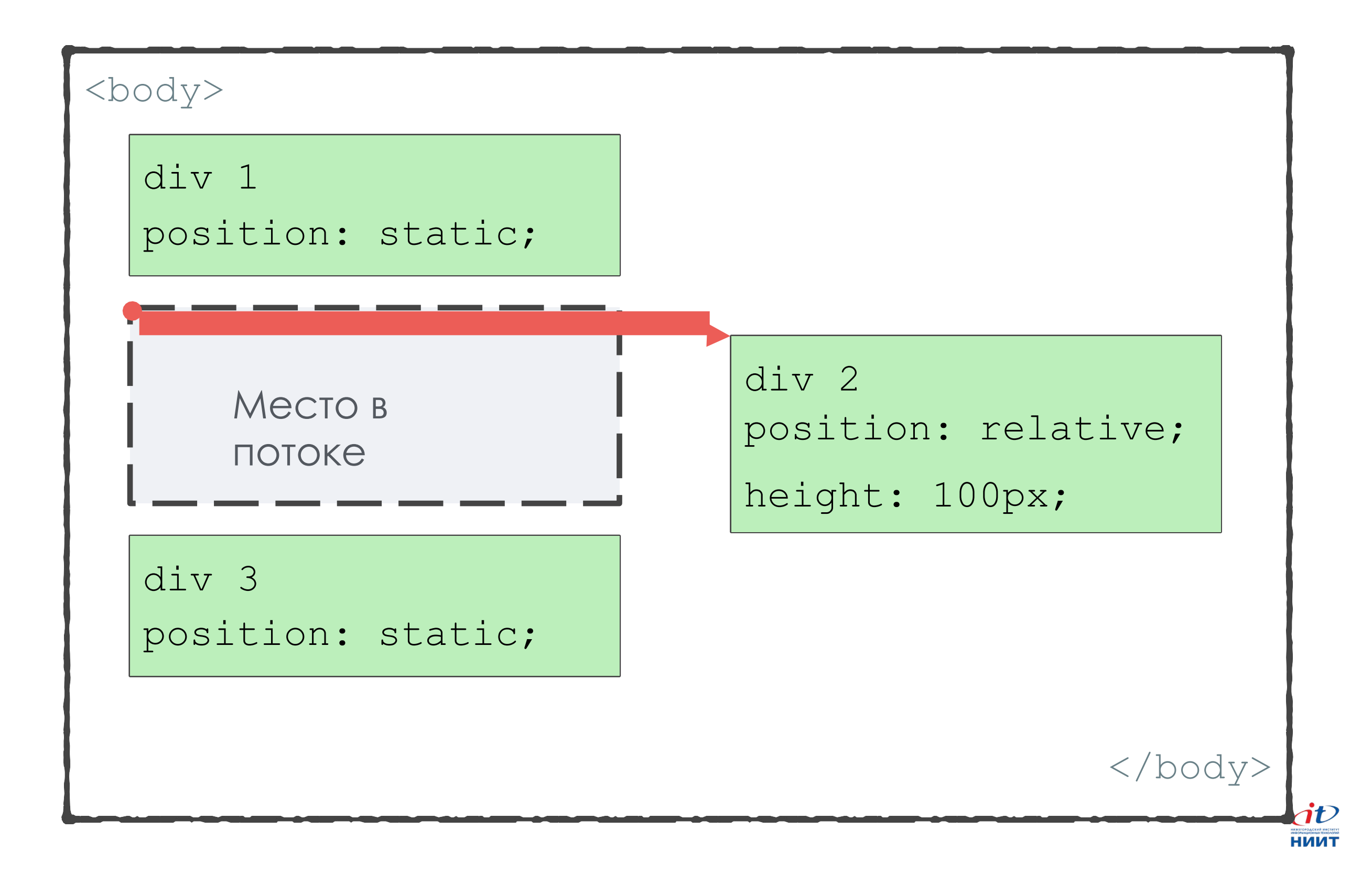

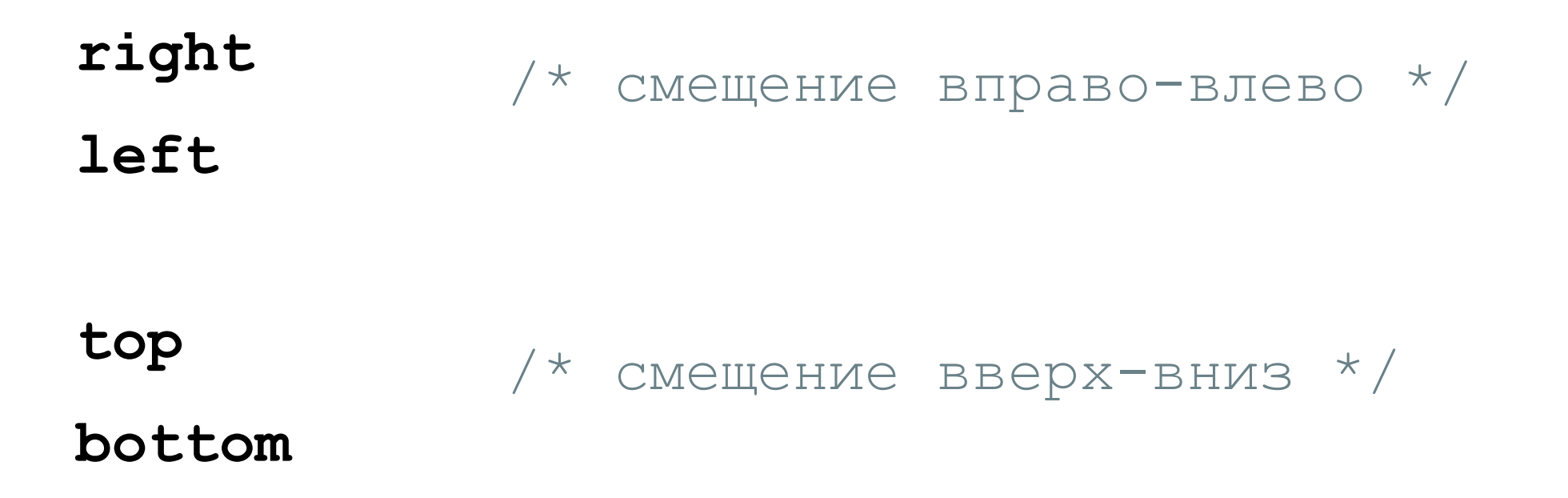

Не используйте противоположные свойства одновременно

они конфликтуют.

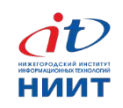

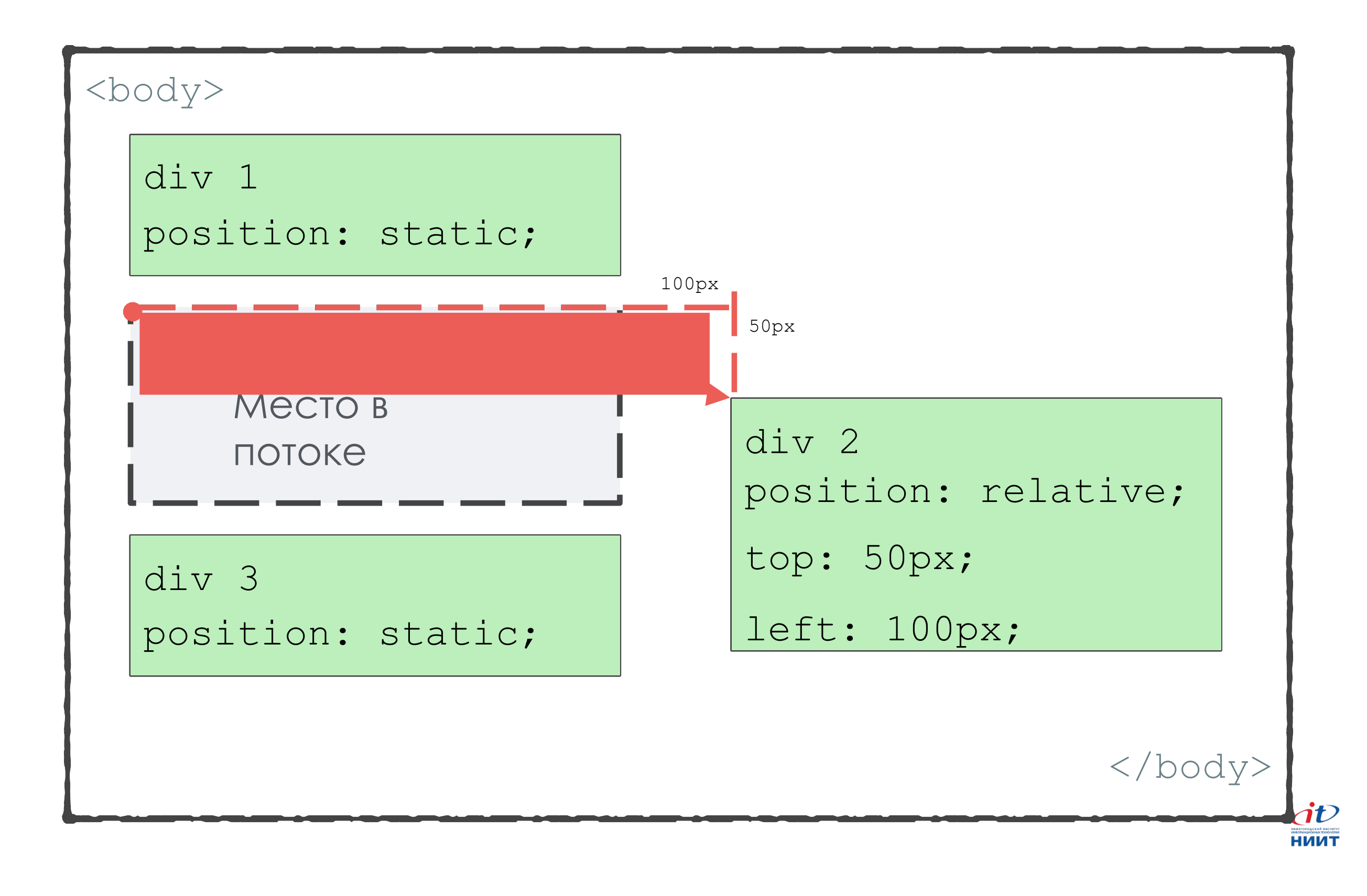

#### Абсолютное позиционирование

**position: absolute;**

- Элемент выпадает из потока.
- Сжимается под содержимое.
- Гибкая модель позиционирования.
- Свойства задания координат ведут себя подругому.
- Участвует в «наслаивании».

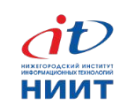

#### Выпадение из потока

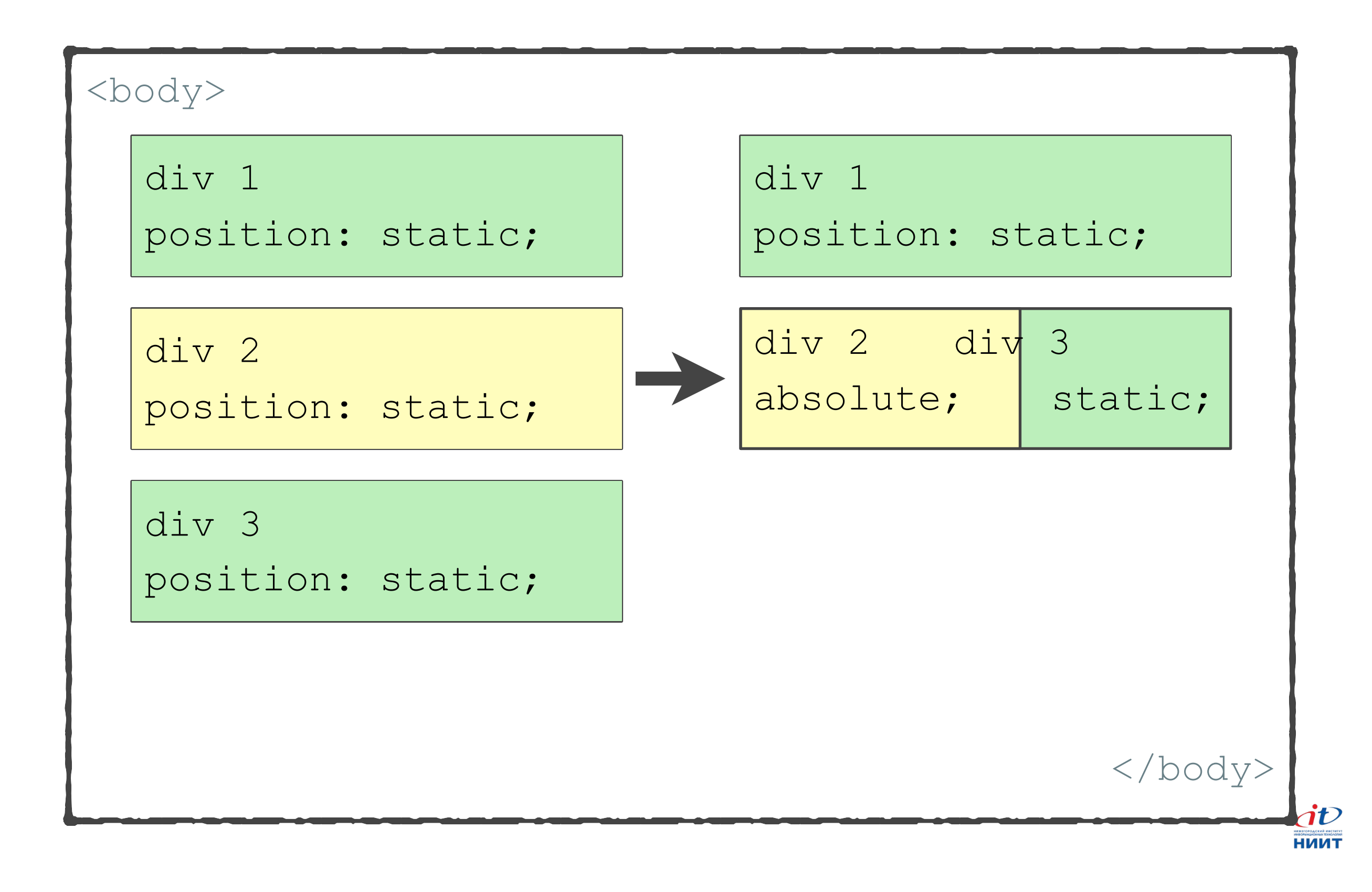

#### Координаты абсолютного элемента

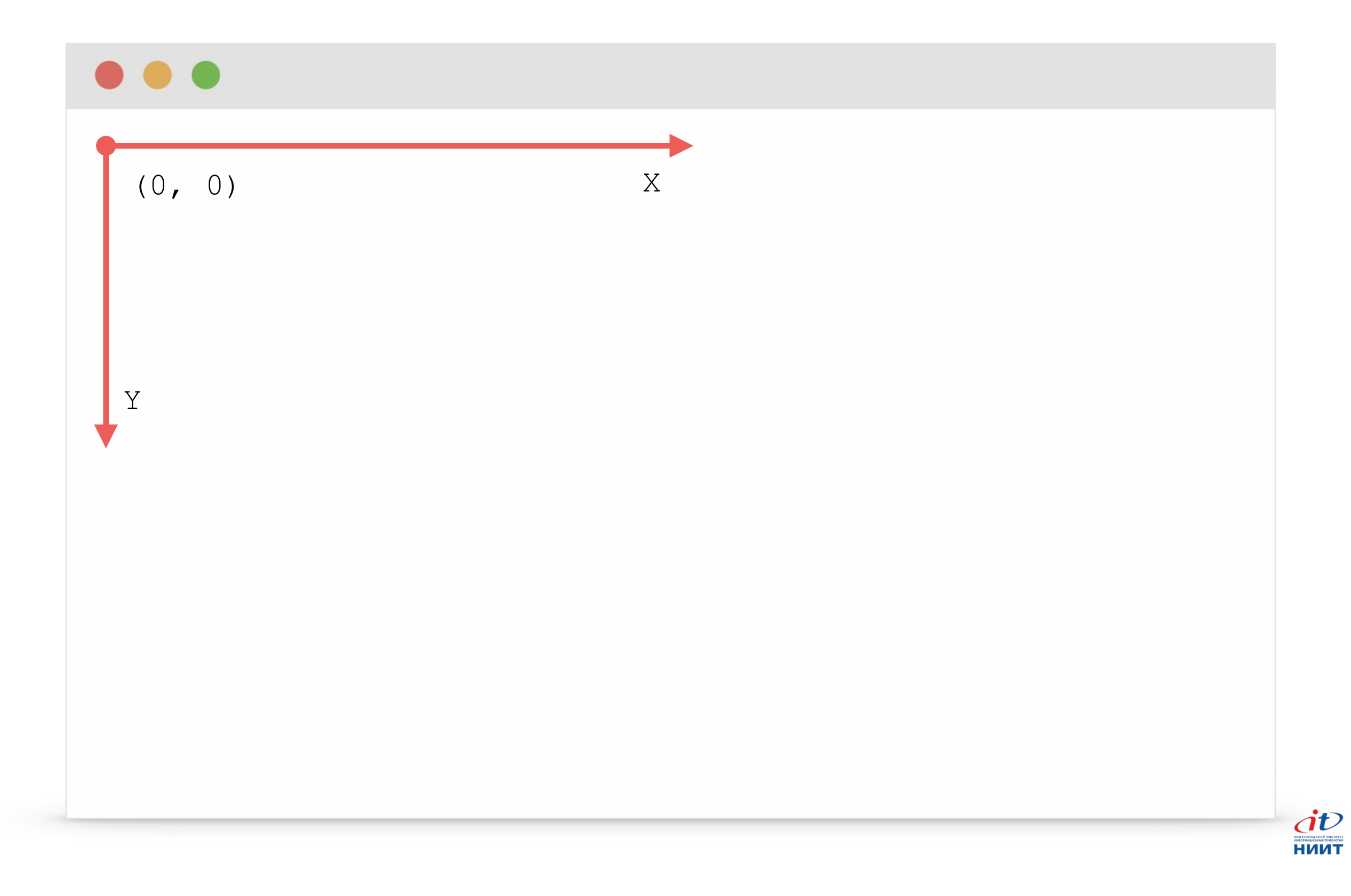

#### Привязка к верхнему левому углу

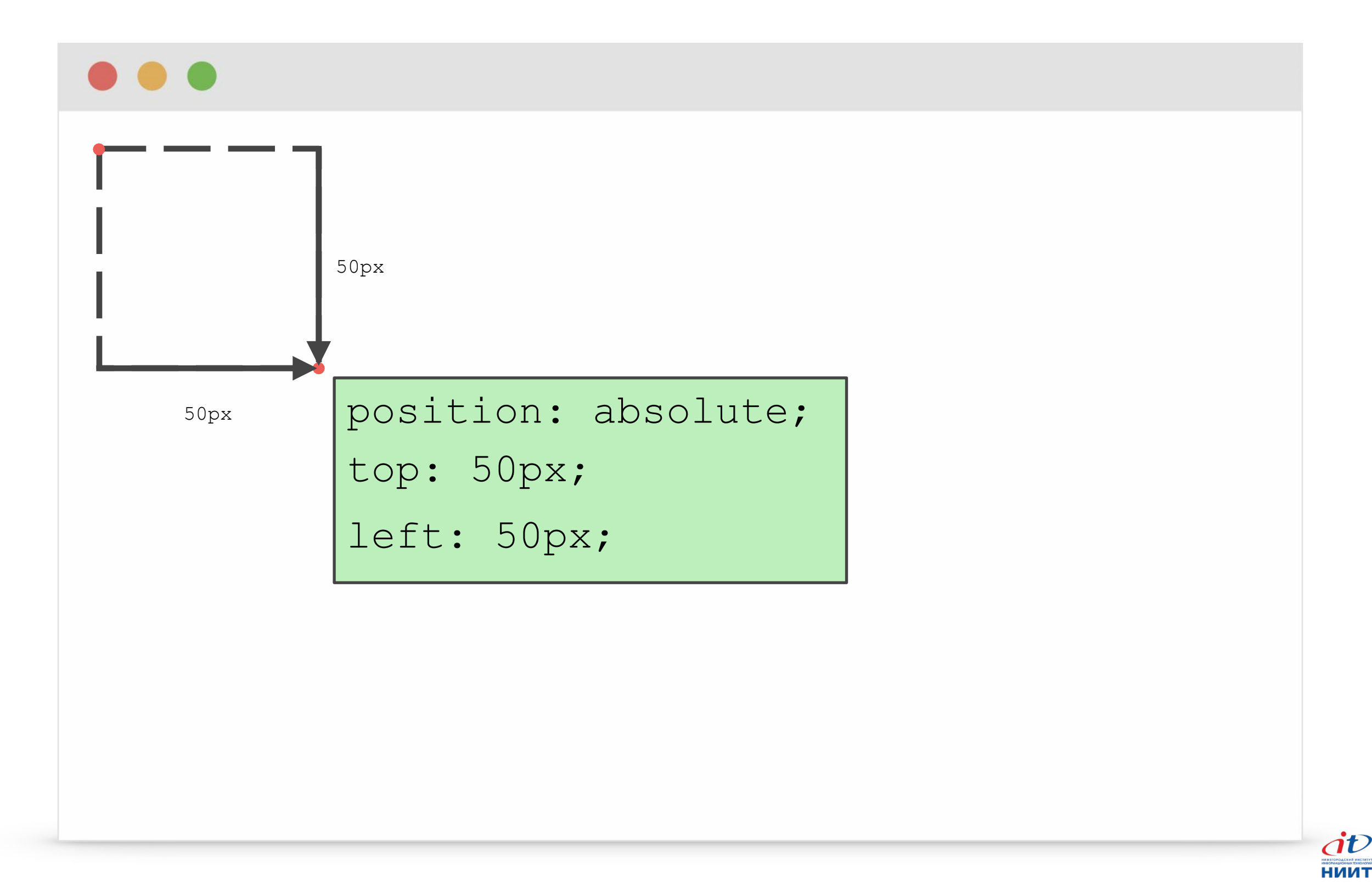

#### Привязка к правому нижнему углу

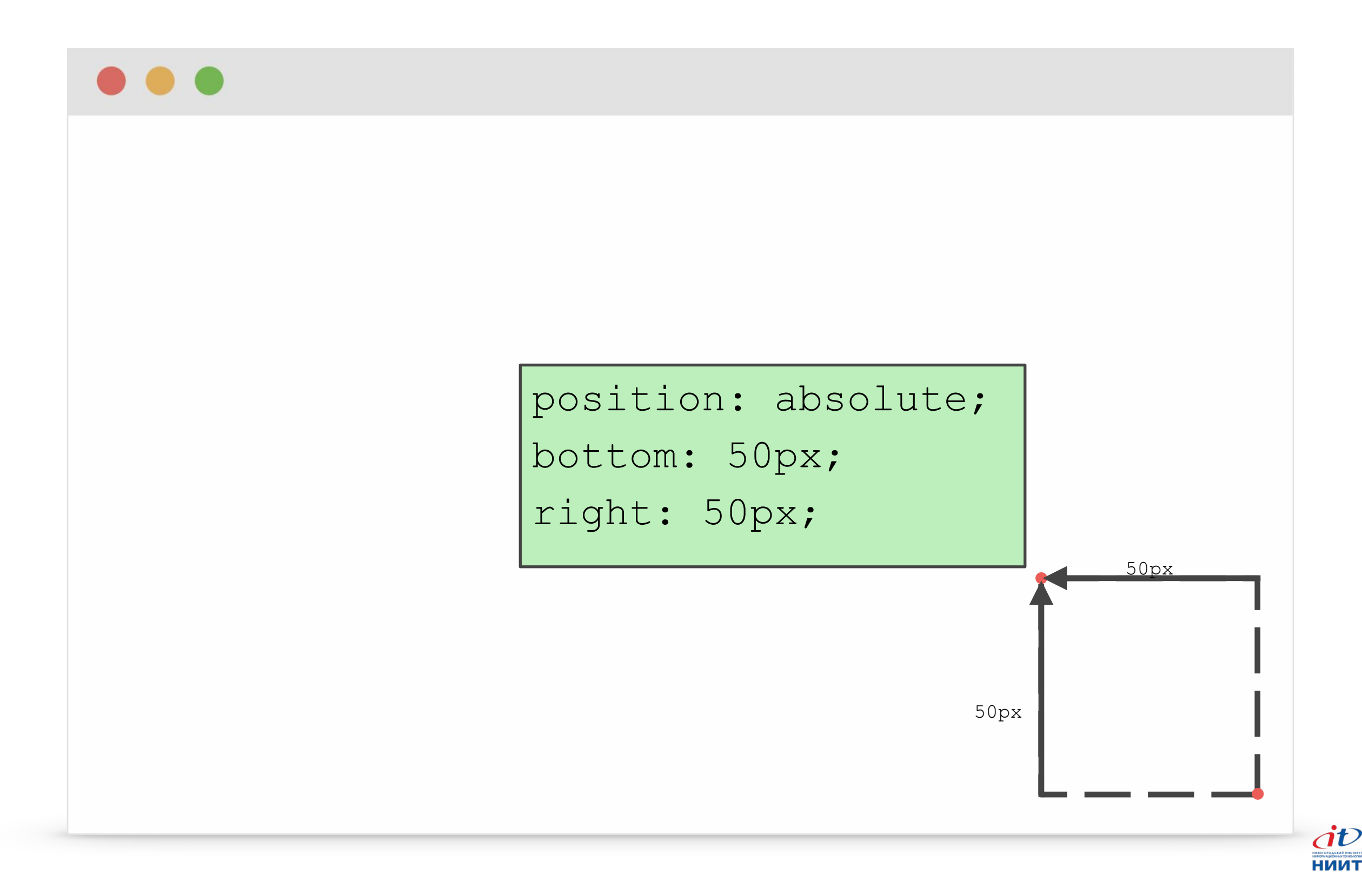

#### Изменение точки привязки

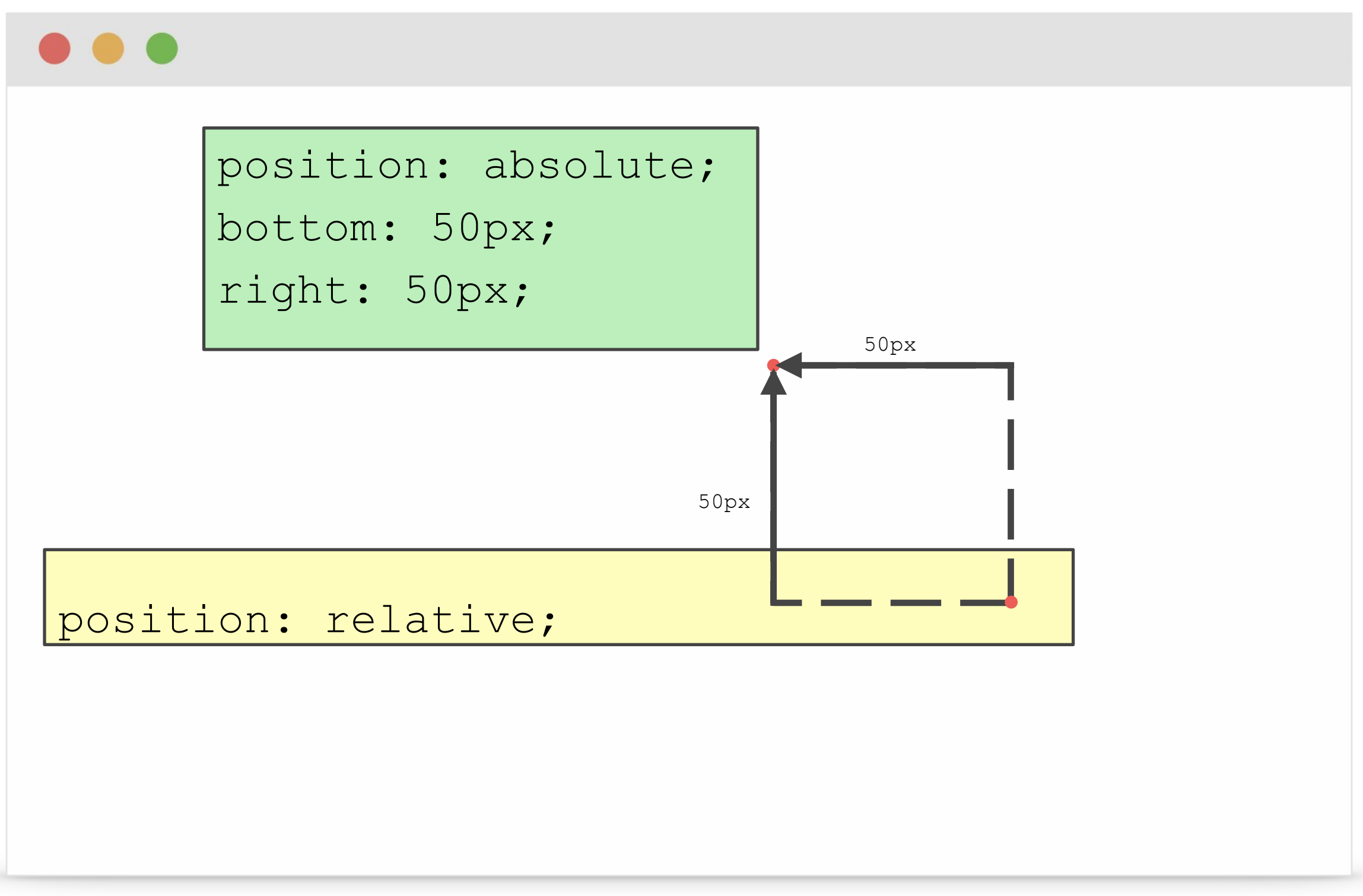

#### Изменение точки привязки

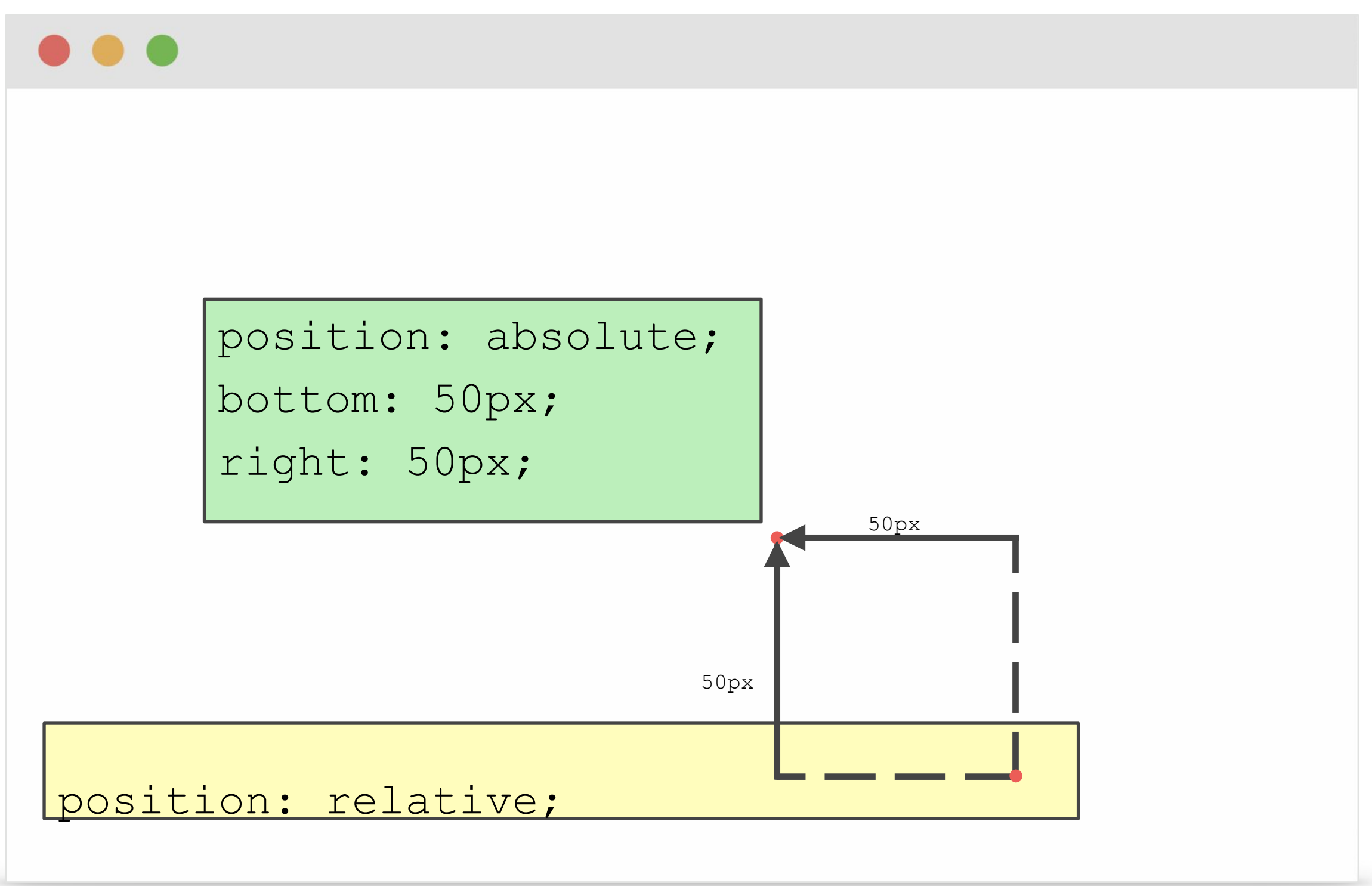

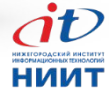

#### Размеры с помощью координат

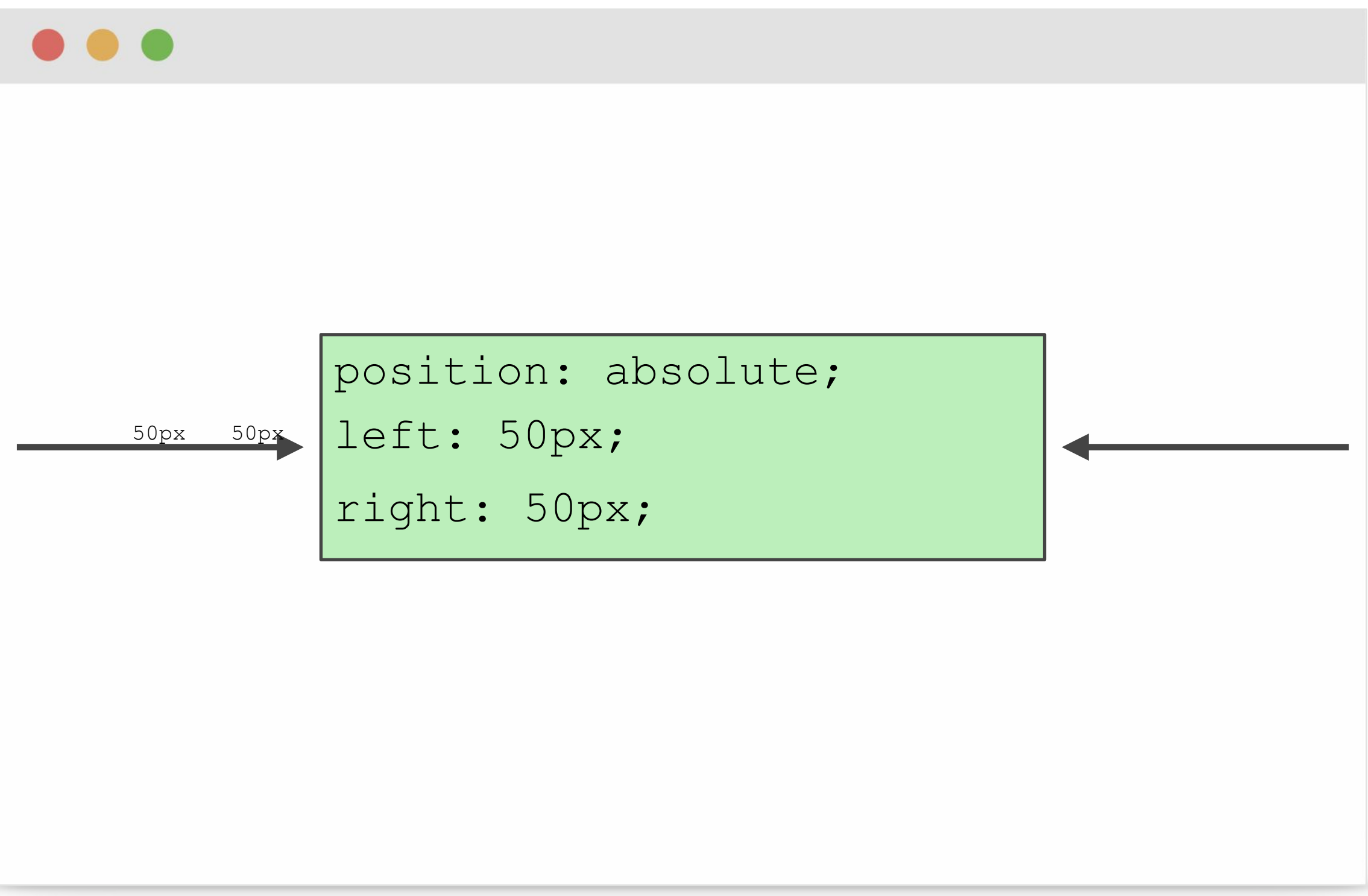

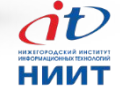

#### Изменение точки привязки

- Если среди родителей абсолютного элемента есть тег с **относительным** позиционированием, то абсолютный привязывается к нему.
- Если относительных родителей несколько, то выбирается ближайший.

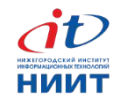

#### Относительные координаты

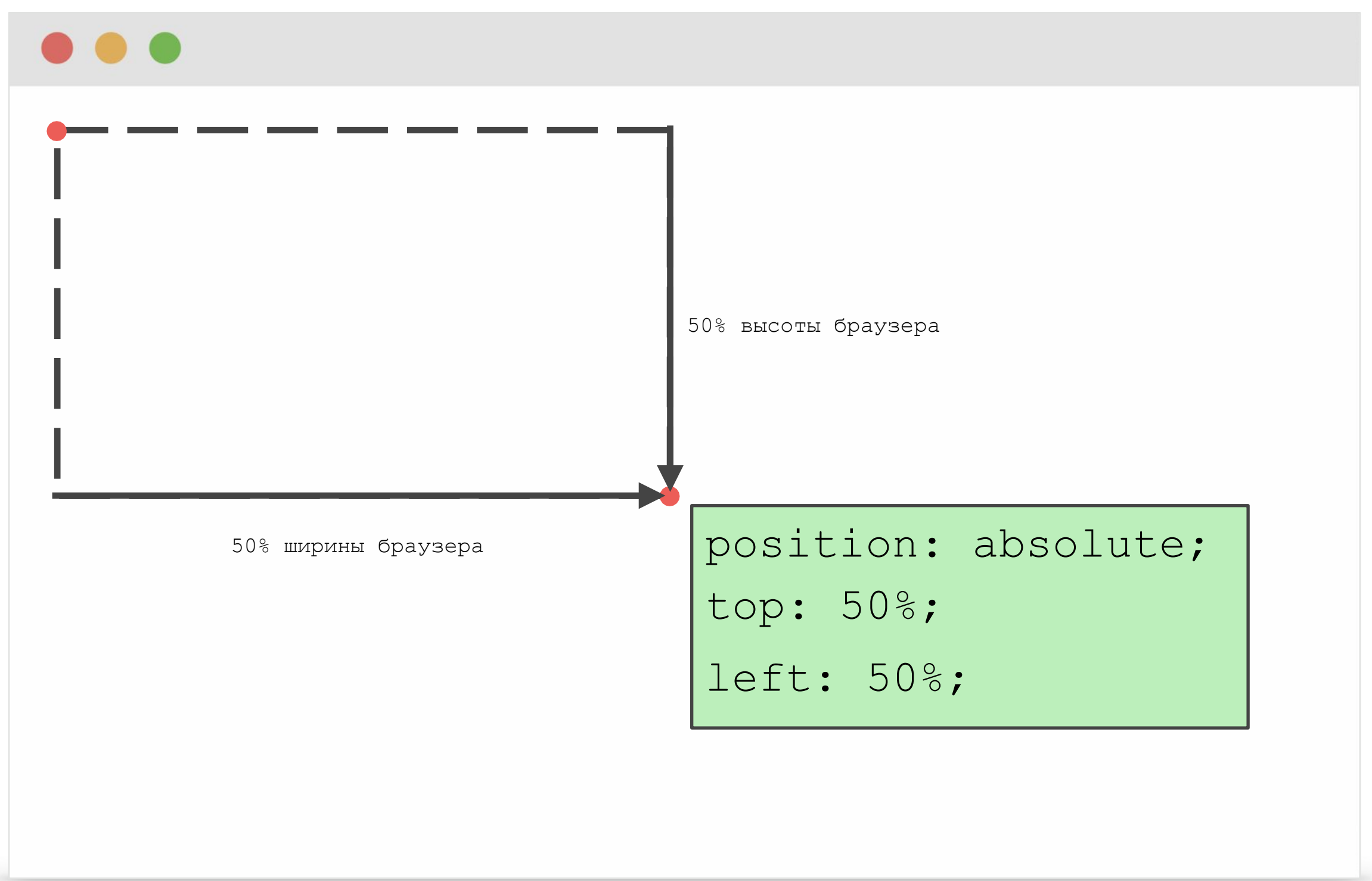

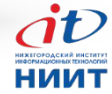

#### Относительные координаты

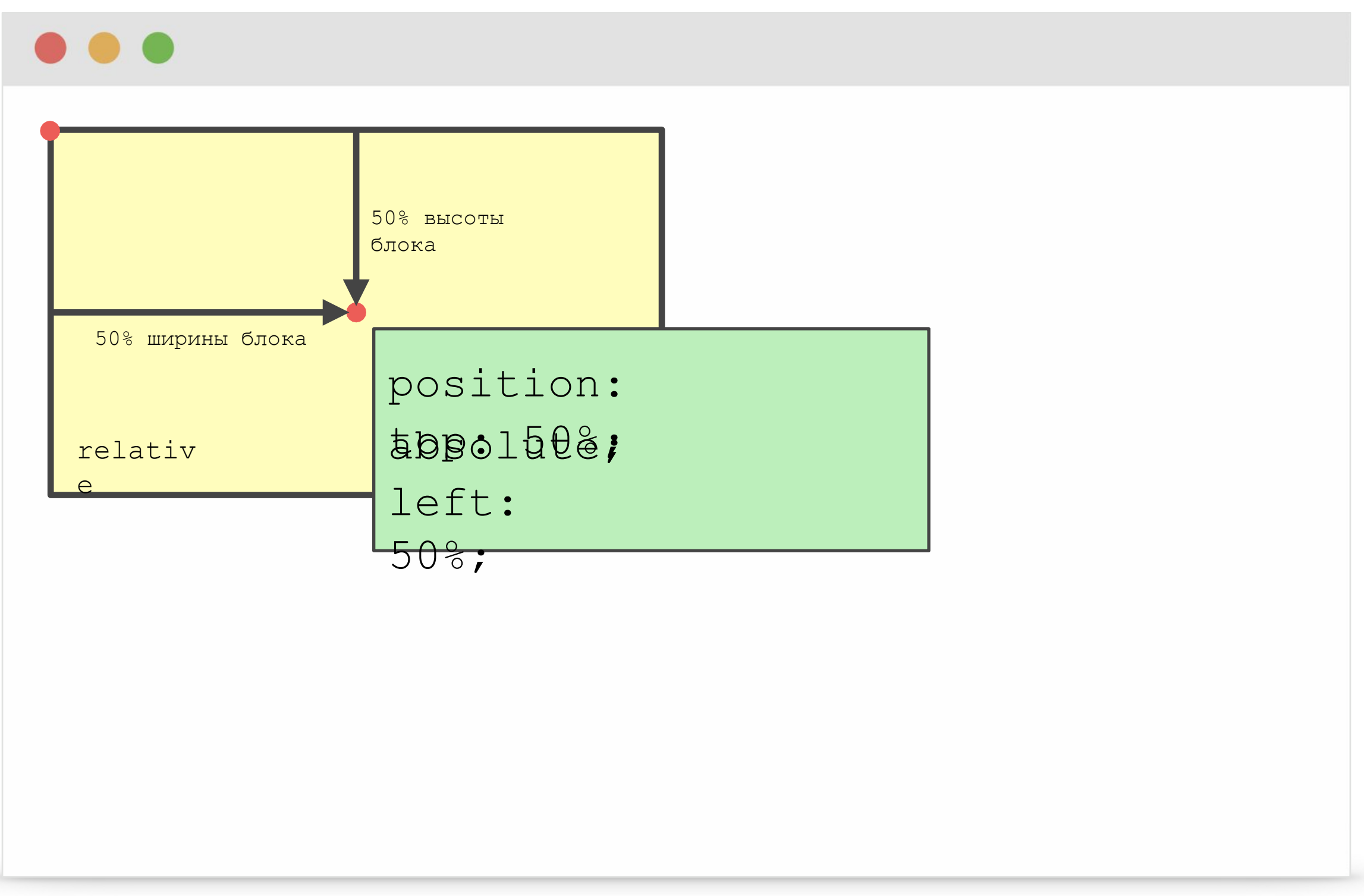

### Центровка

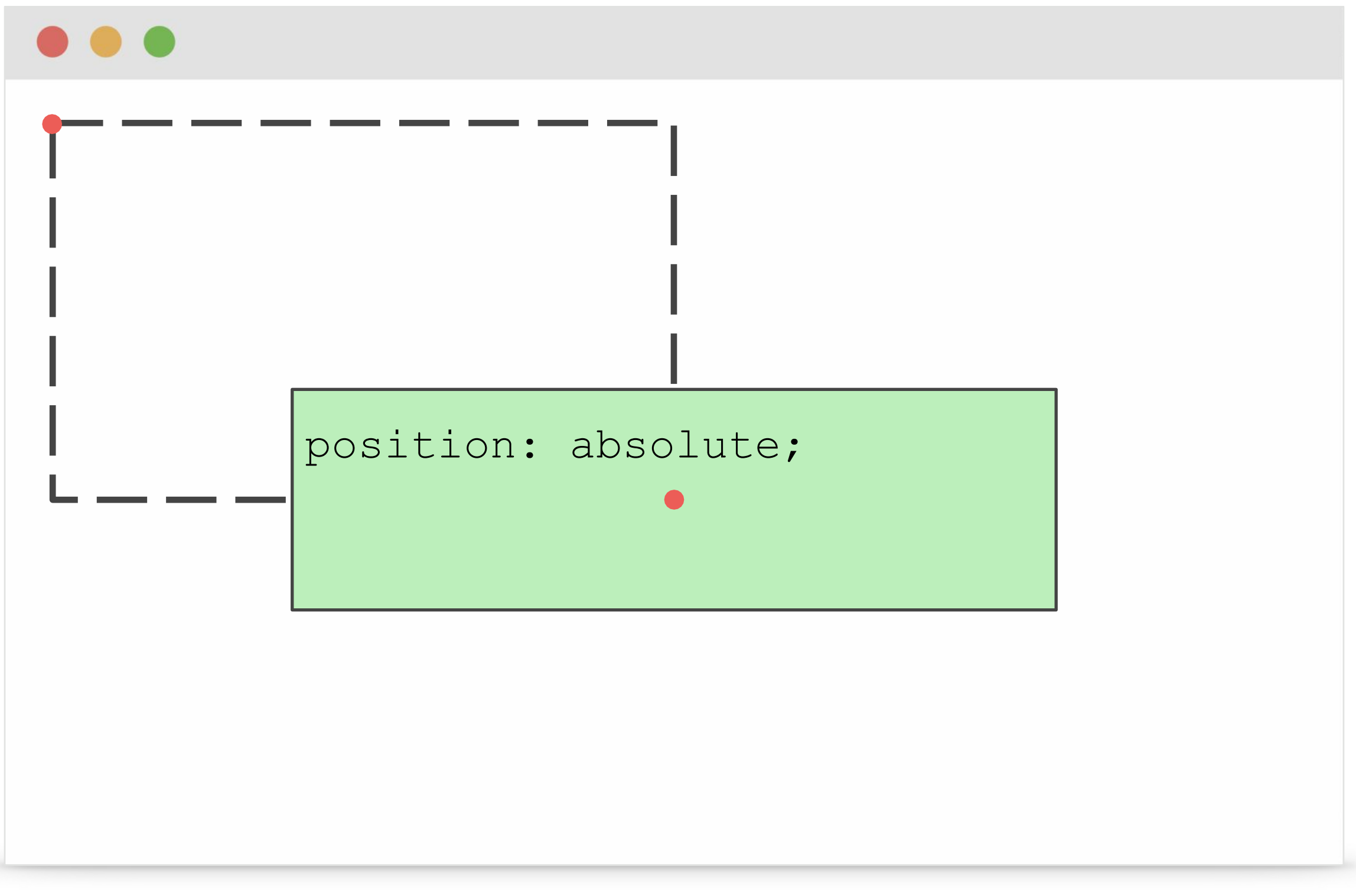

 $\dot{d}v$ **НИИТ** 

### Центровка

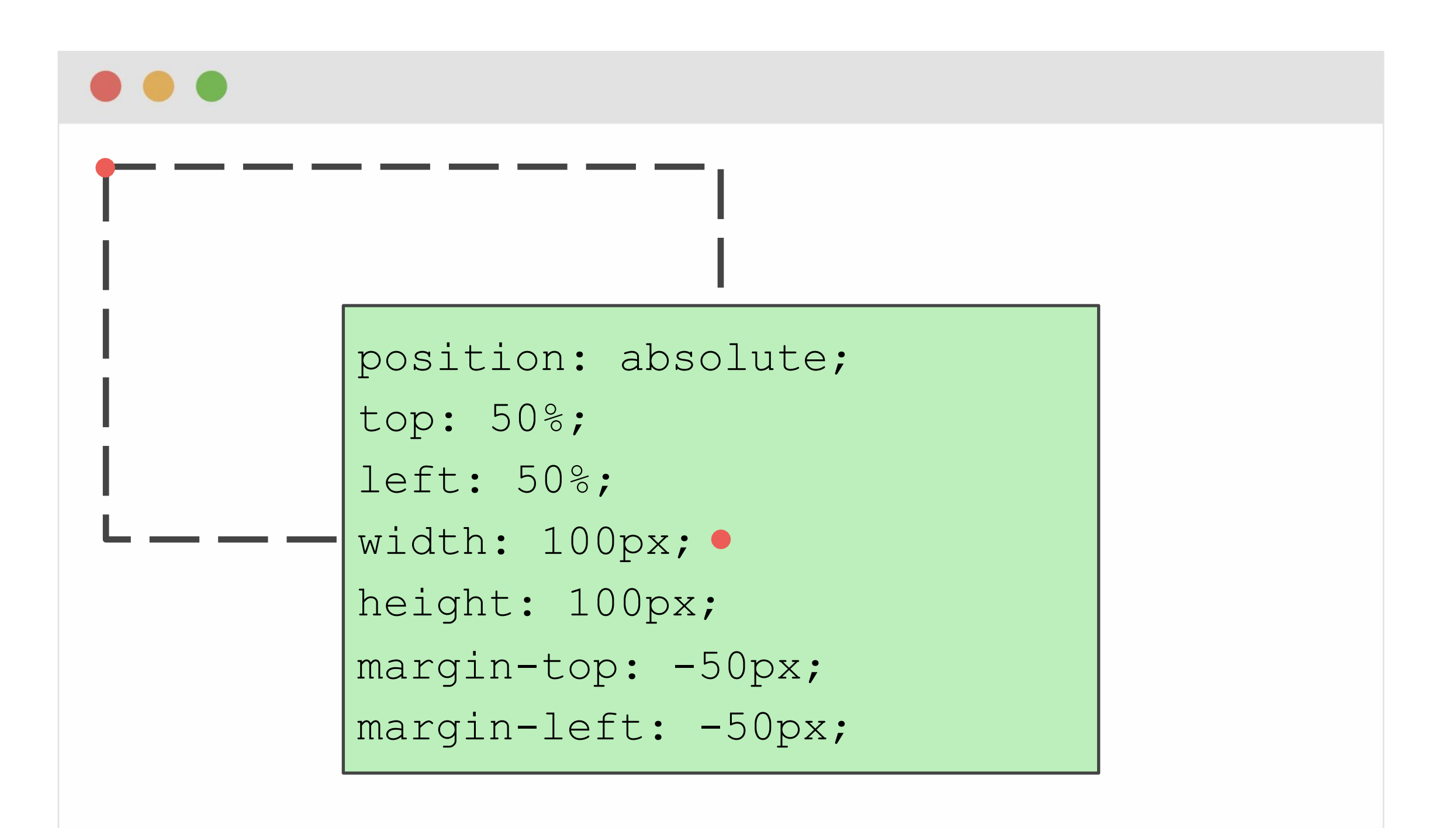

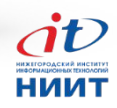

### Относительные размеры

Привязка происходит не только для точки отсчёта координат, но и для относительных размеров.

position: absolute; /\* ширина и высота абсолютного равны половине height: 50%; width: 50%; 50%; ширины и высоты родителя \*/

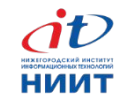

#### Относительные координаты

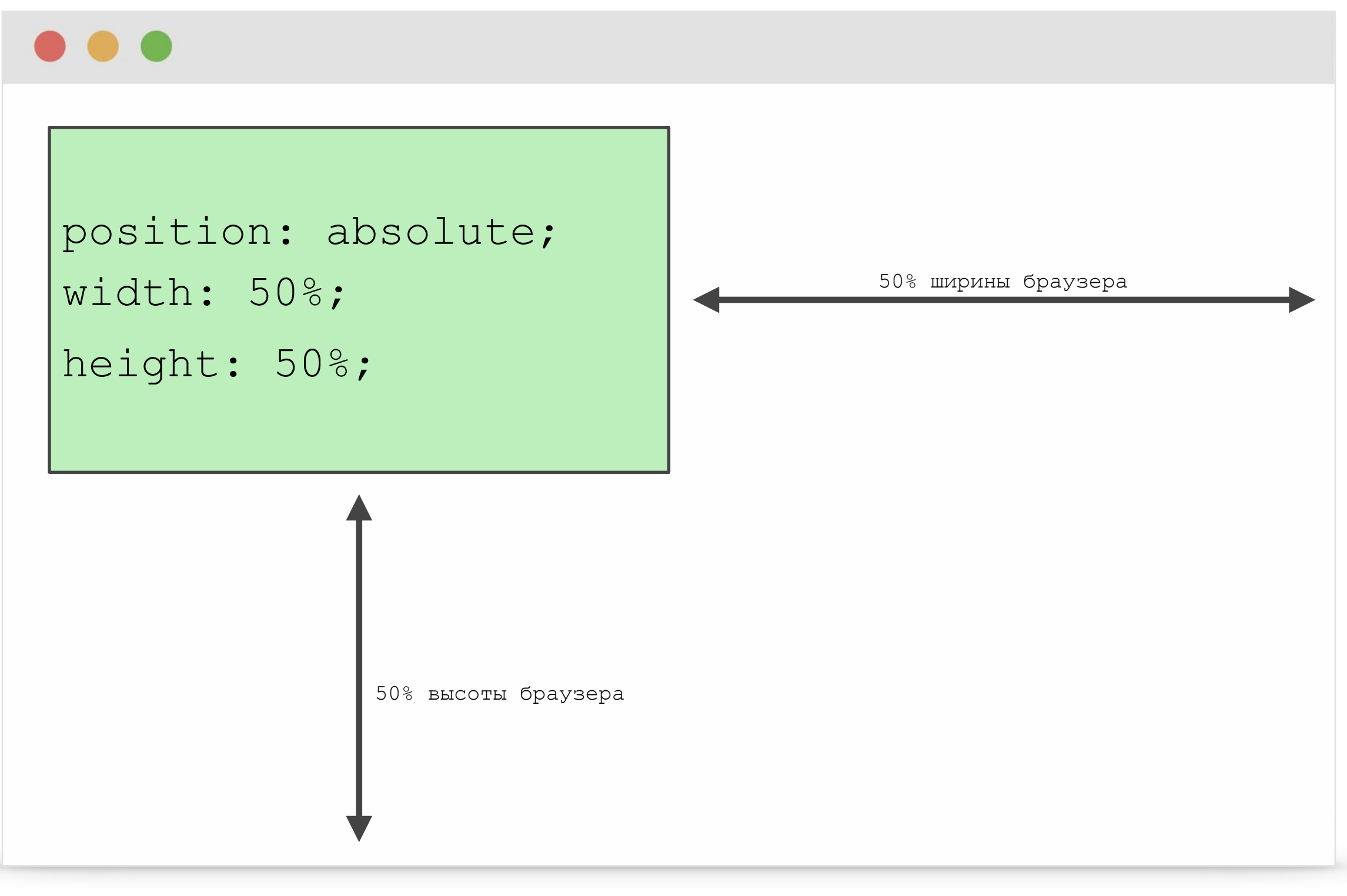

 $\dot{\mathbf{d}}$ **НИИТ** 

### Относительные координаты

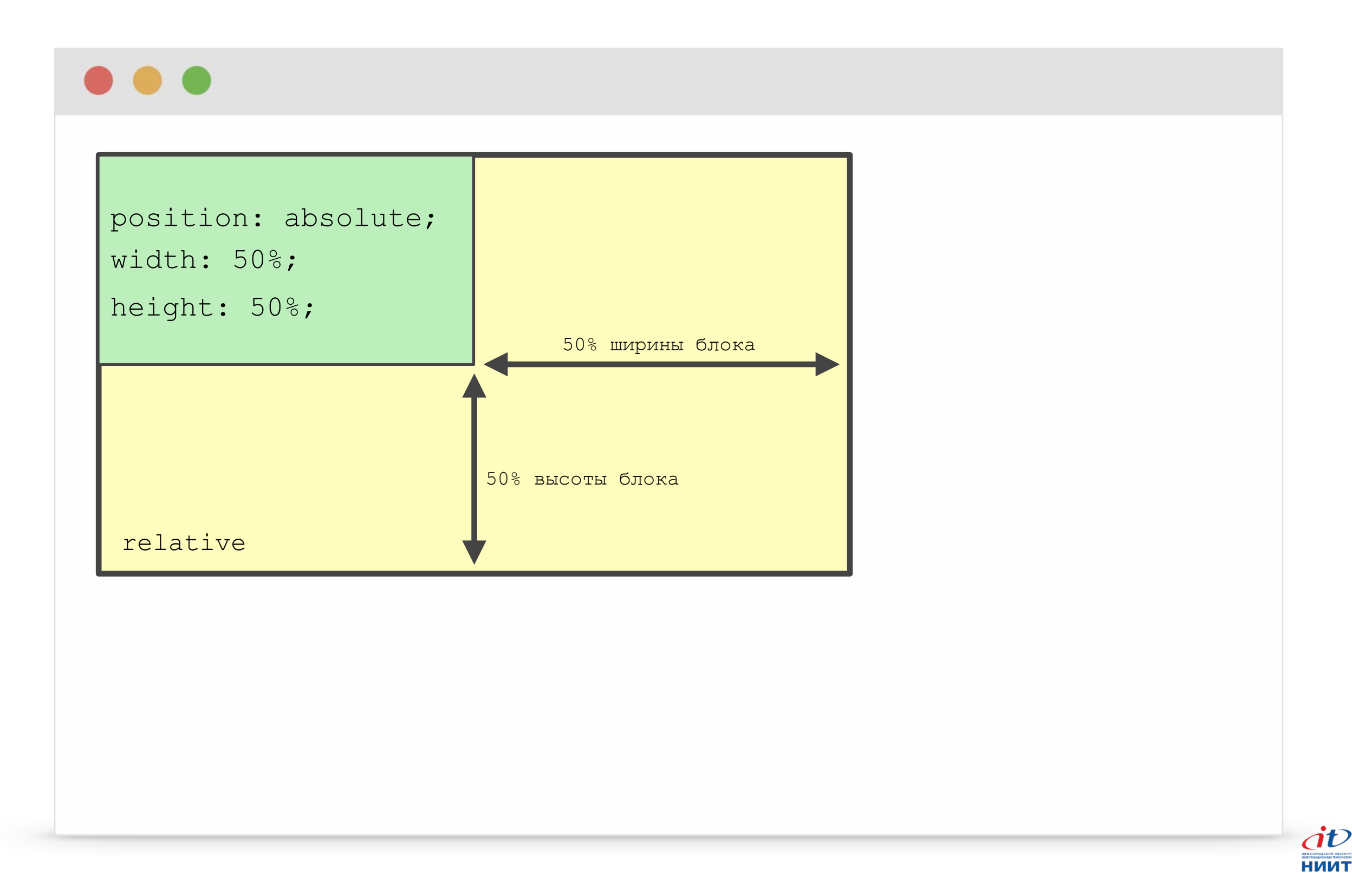

#### Положение по умолчанию

Положение по умолчанию — это когда у всех координат значение **auto**.

top: auto; right: auto; bottom: auto; left: auto;

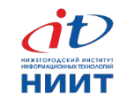

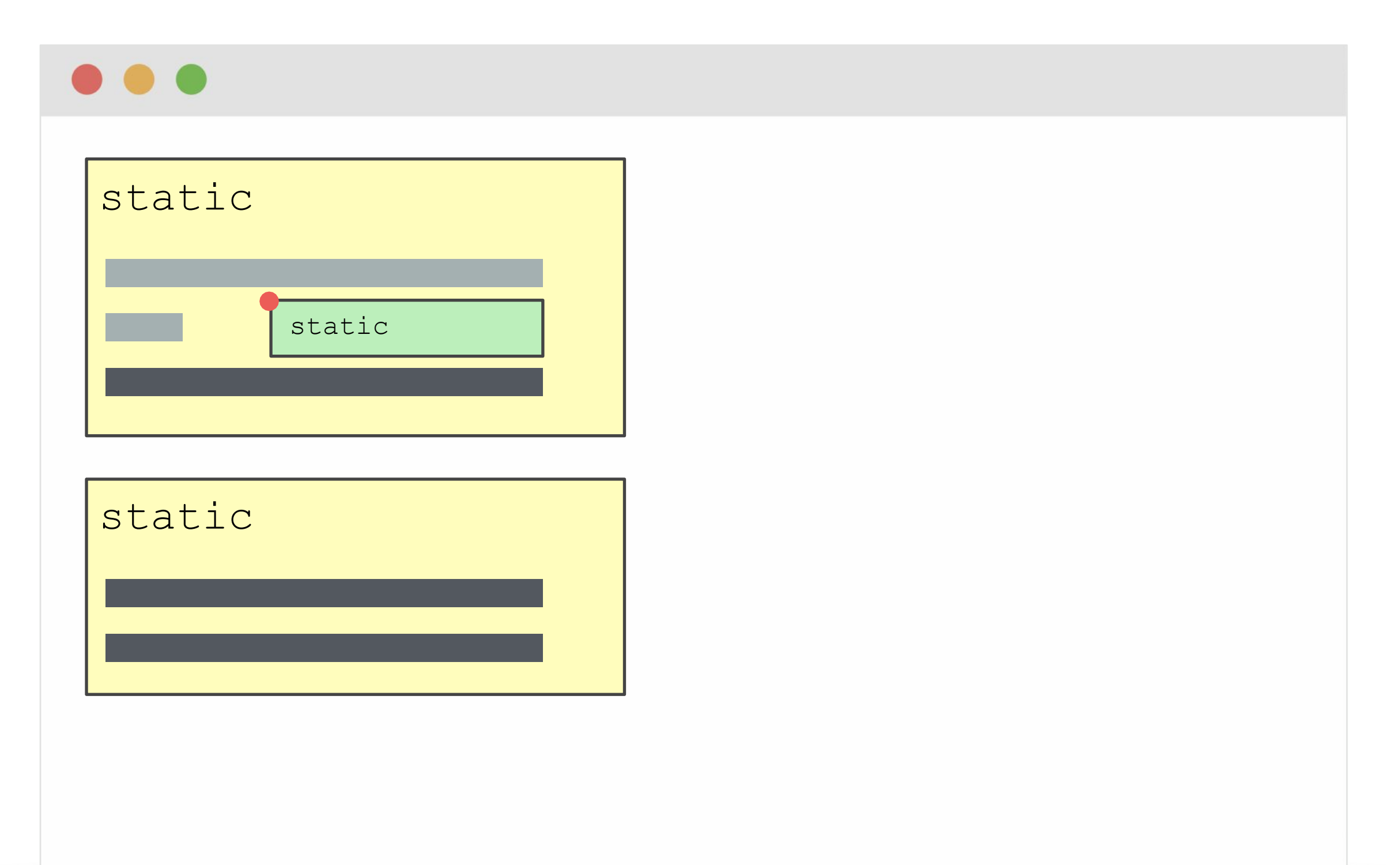

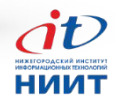

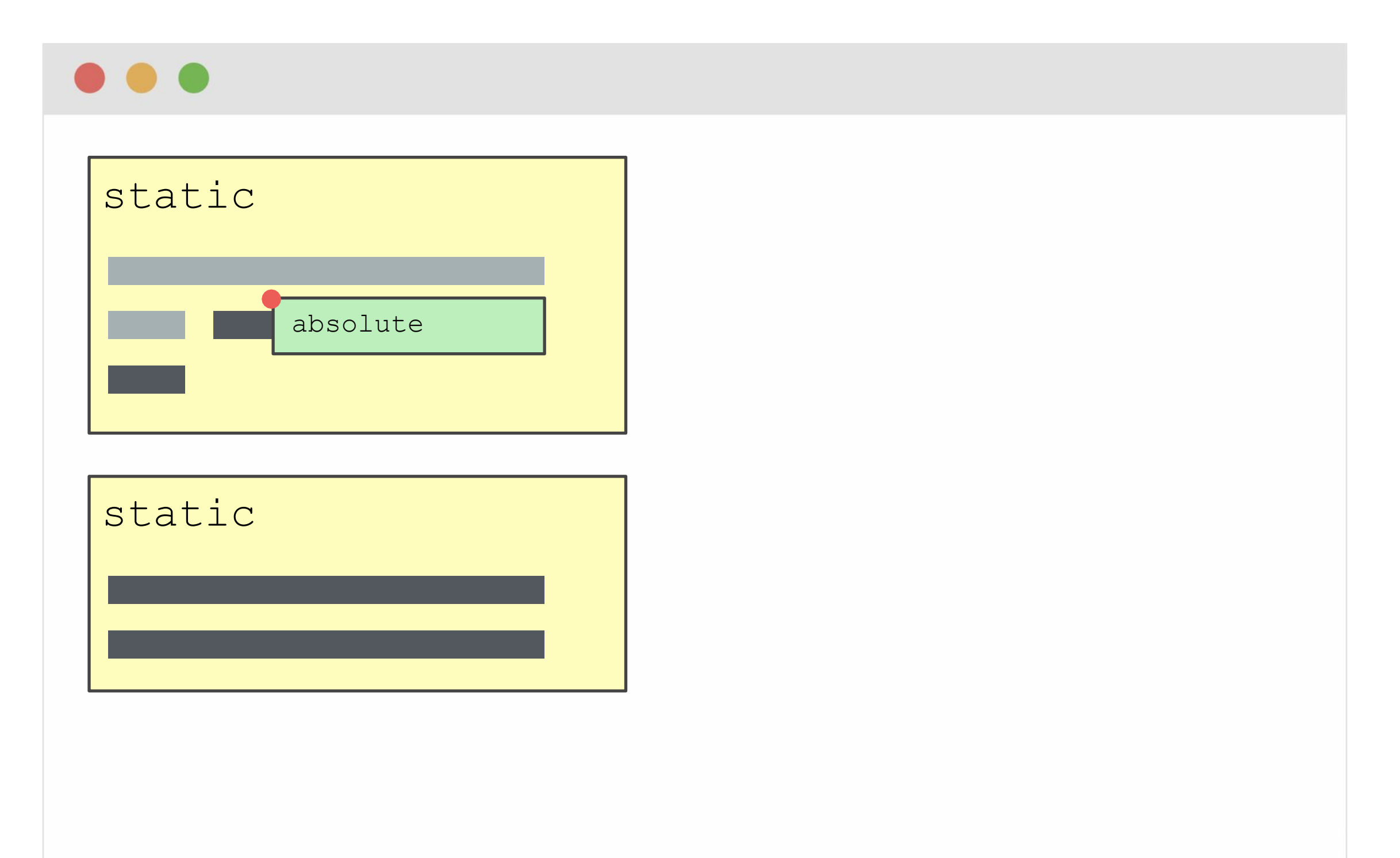

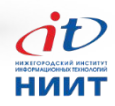

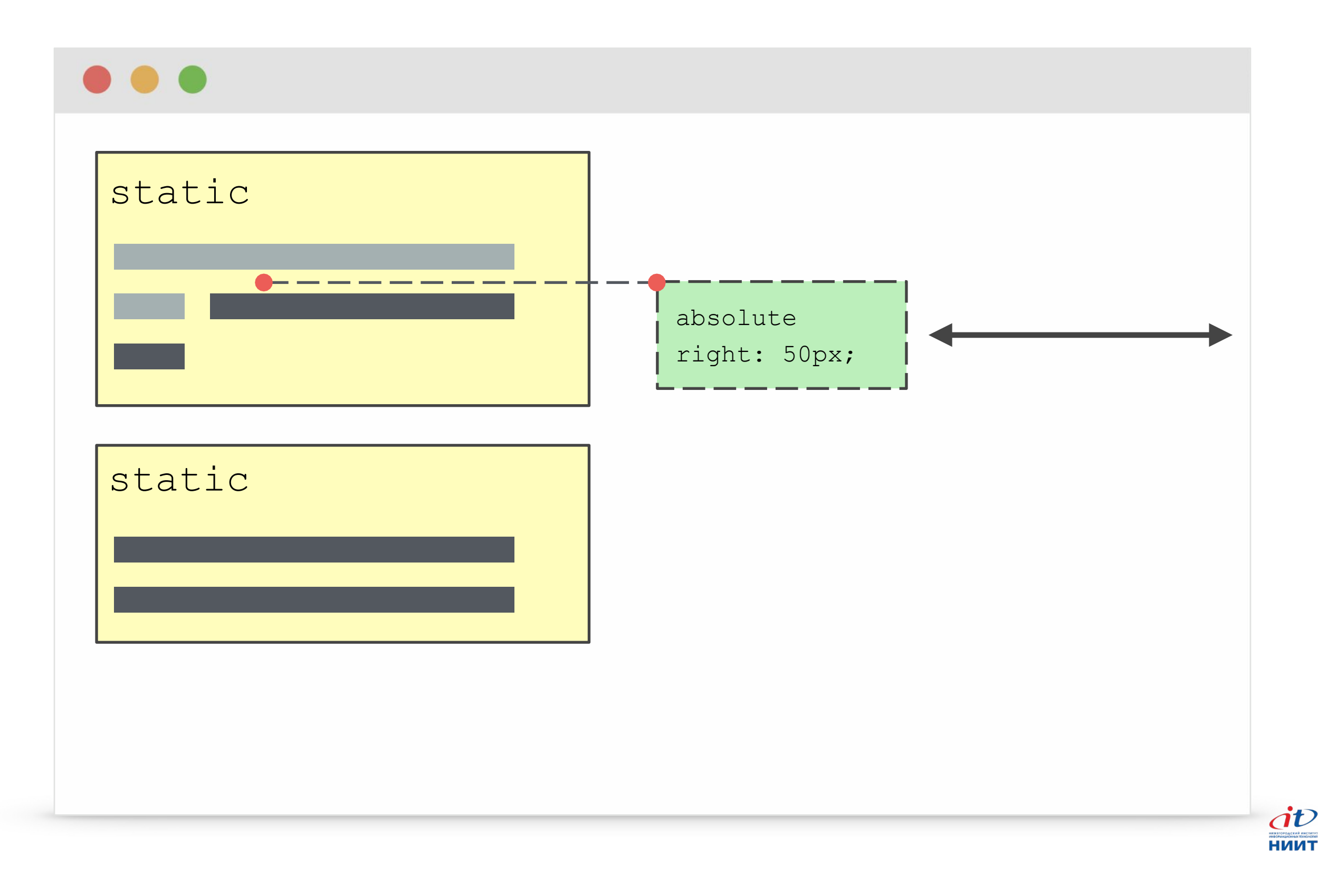

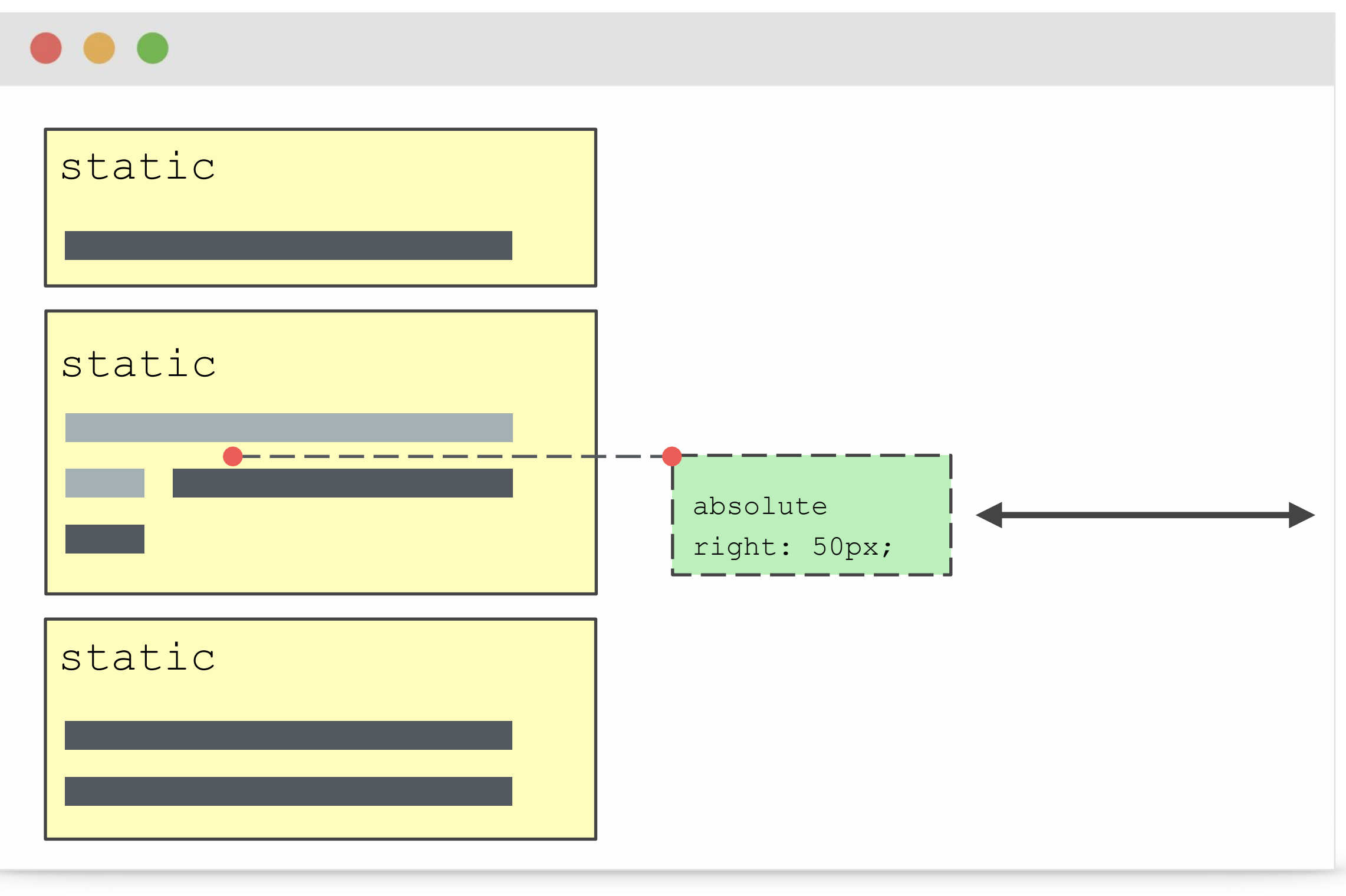

 $\dot{d}v$ НИИТ

#### Положение по умолчанию

- Если абсолютному элементу не задавать никаких координат, то он привязывается **левым верхним** углом к той точке, где был бы, если бы был нормальным.
- Если эта точка смещается он смещается вместе с ней.
- Из этой точки его можно смещать внешними отступами (margin).

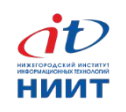

#### Фиксированное позиционирование

**position: fixed;**

- Похоже на абсолютное позиционирование.
- Отсчёт координат всегда привязан к окну браузера.
- Элемент «прибивается» к точке экрана и не смещается даже при прокрутке.
- Участвует в «наслаивании».

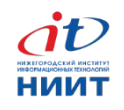

# Закреплённое позиционирование

**position: sticky;**

- Комбинация относительного и фиксированного.
- Поддержка пока слабая. http://caniuse.com/#feat=css-stic ky
- Демонстрация.

http://jsfiddle.net/daker/ecpTw/li ght

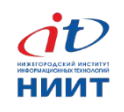

# Управление порядком слоёв

**z-index: 10;**

- У кого больше индекс, тот и выше.
- Выше тот, кто дальше в коде, если индекса нет или он одинаковый.
- Индекс работает только для **относительных**, **абсолютных** и **фиксированных**.

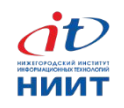

### Управление порядком слоёв

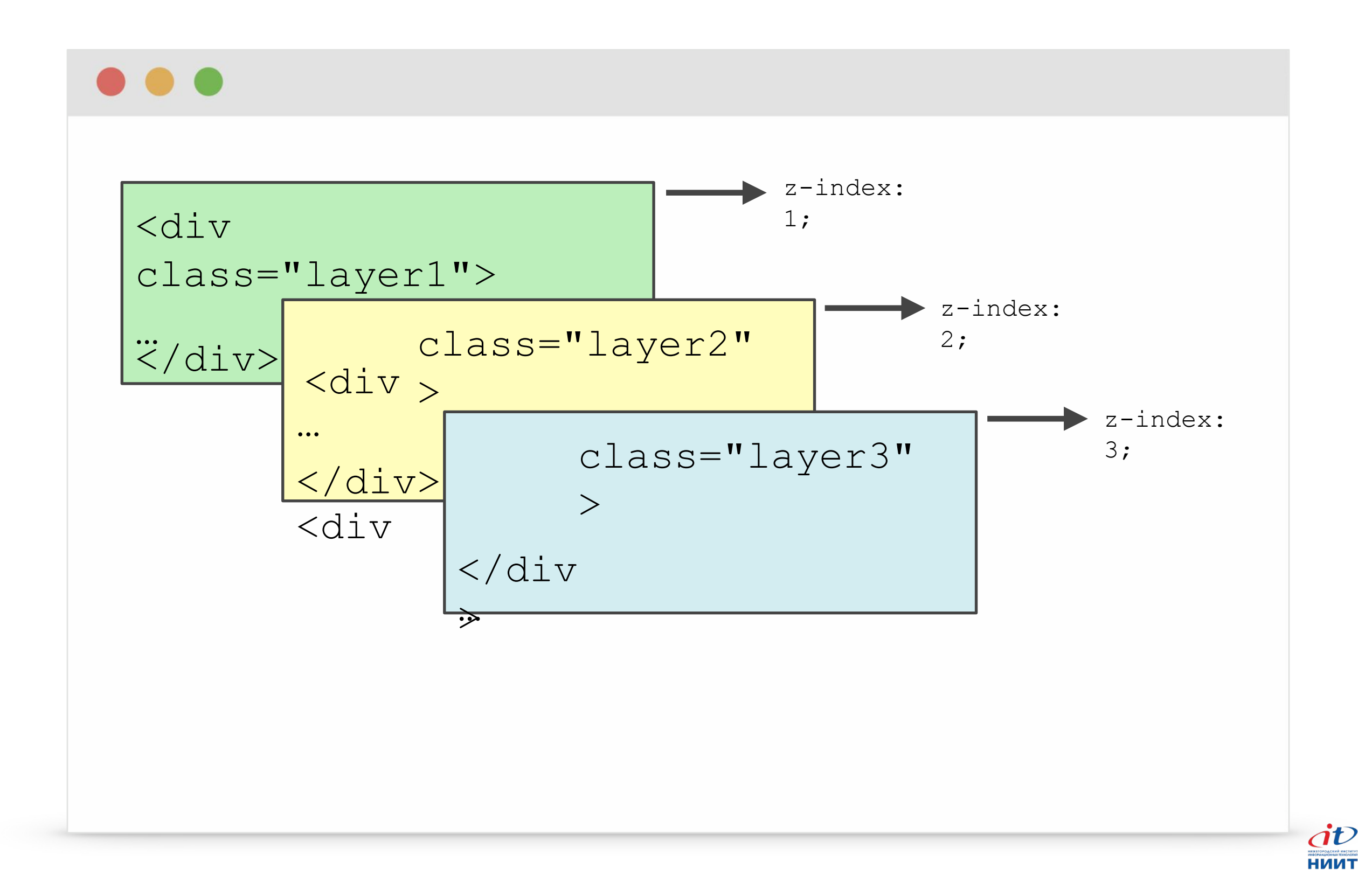

### Управление порядком слоёв

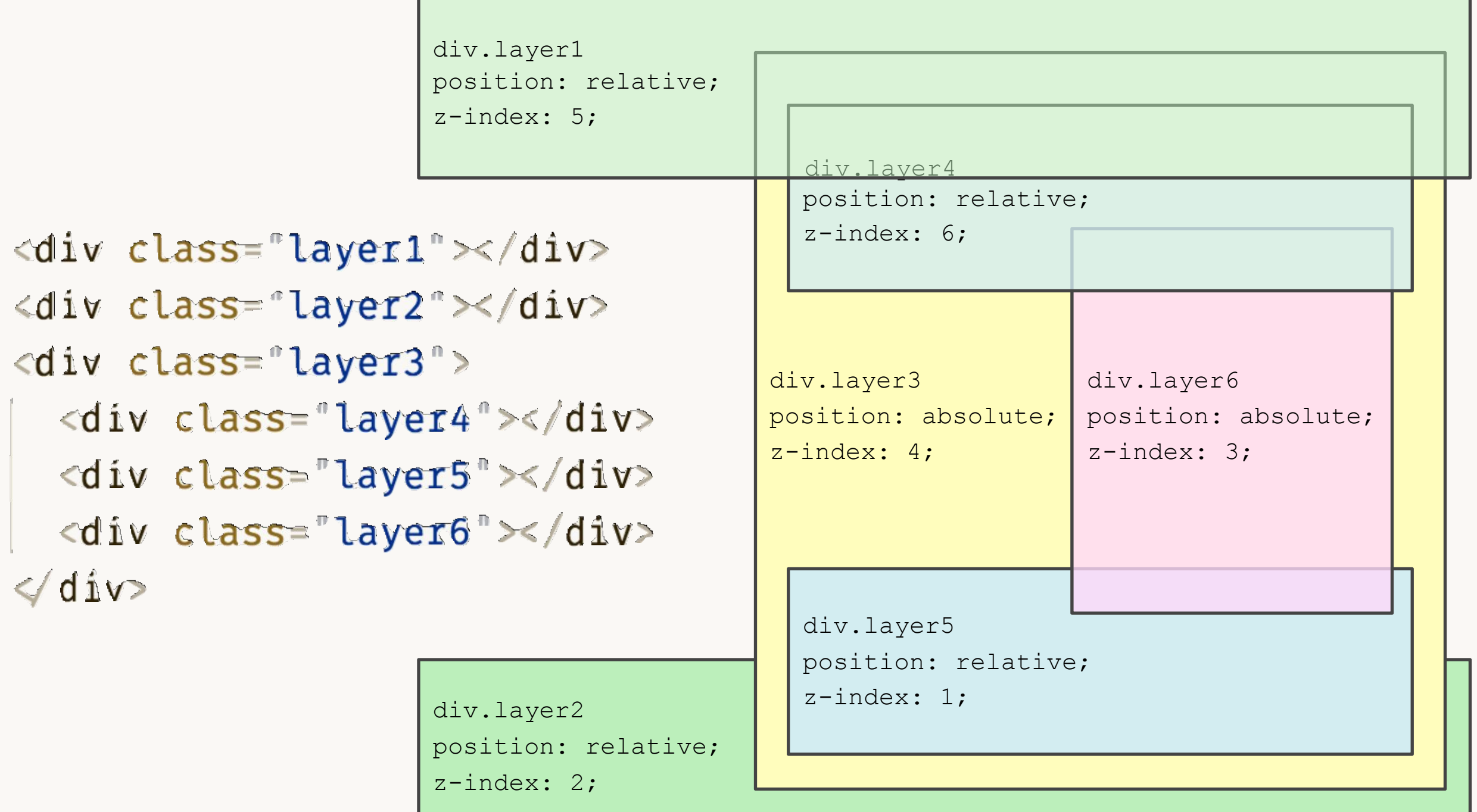

#### Псевдоэлементы

```
div::before { 
  content: "";
}
div::after { 
  content: "";
```

```
}
```
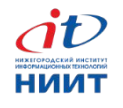

#### Псевдоэлементы

<div class="button"> <:: before>иконка до</:: before> <a href="#"></a>  $\langle$ /div>

 $.button::before {$ content: "иконка до";

#### **::before** или

#### **В сонборгенсевдоэлементы используют**

::,

псевдоклассы :

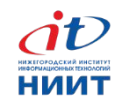

#### Растровые спрайты

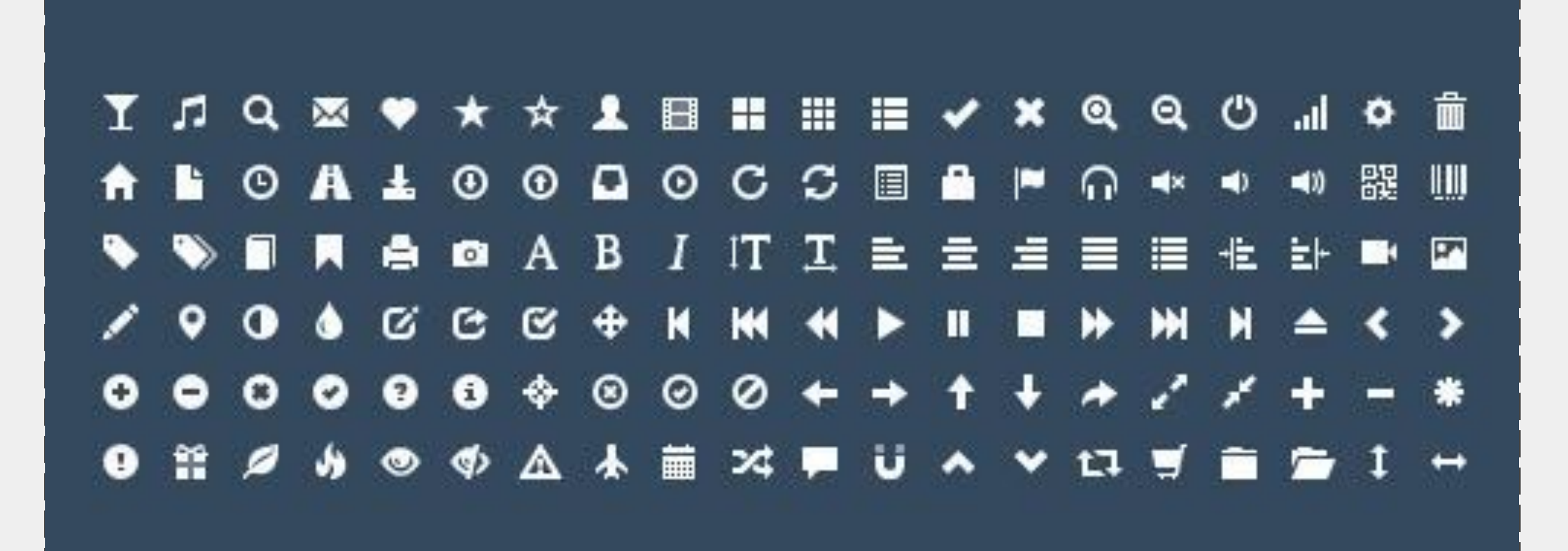

#### Растровые спрайты

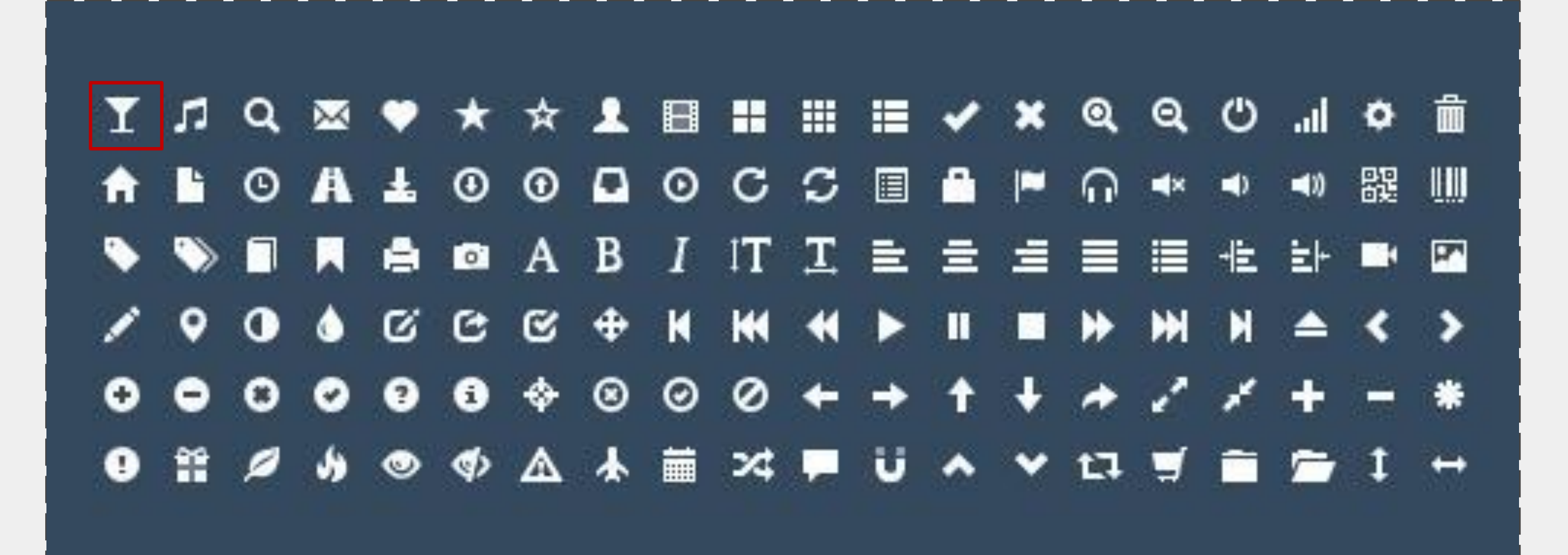

#### Растровые спрайты

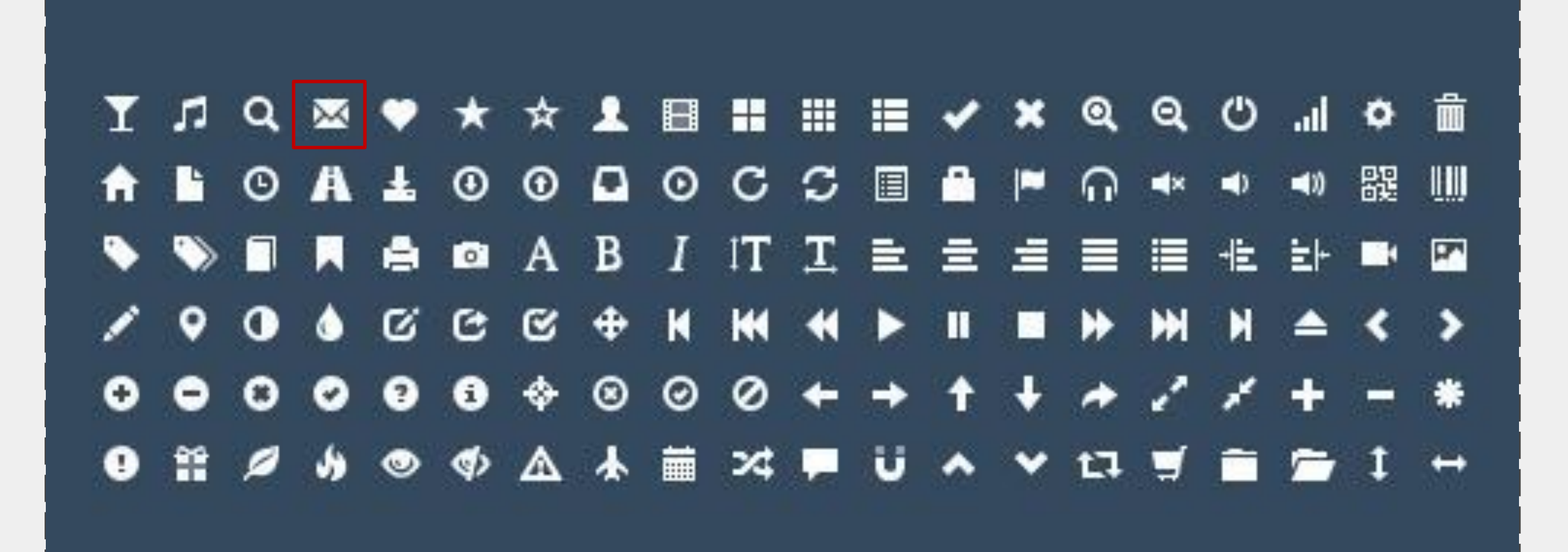

### Нормализация стилей

Если хочется нормализовать стили, то можно использовать

normalize.css.

http://necolas.github.io/normalize.c

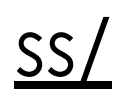

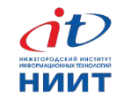

#### Подключение normalize.css

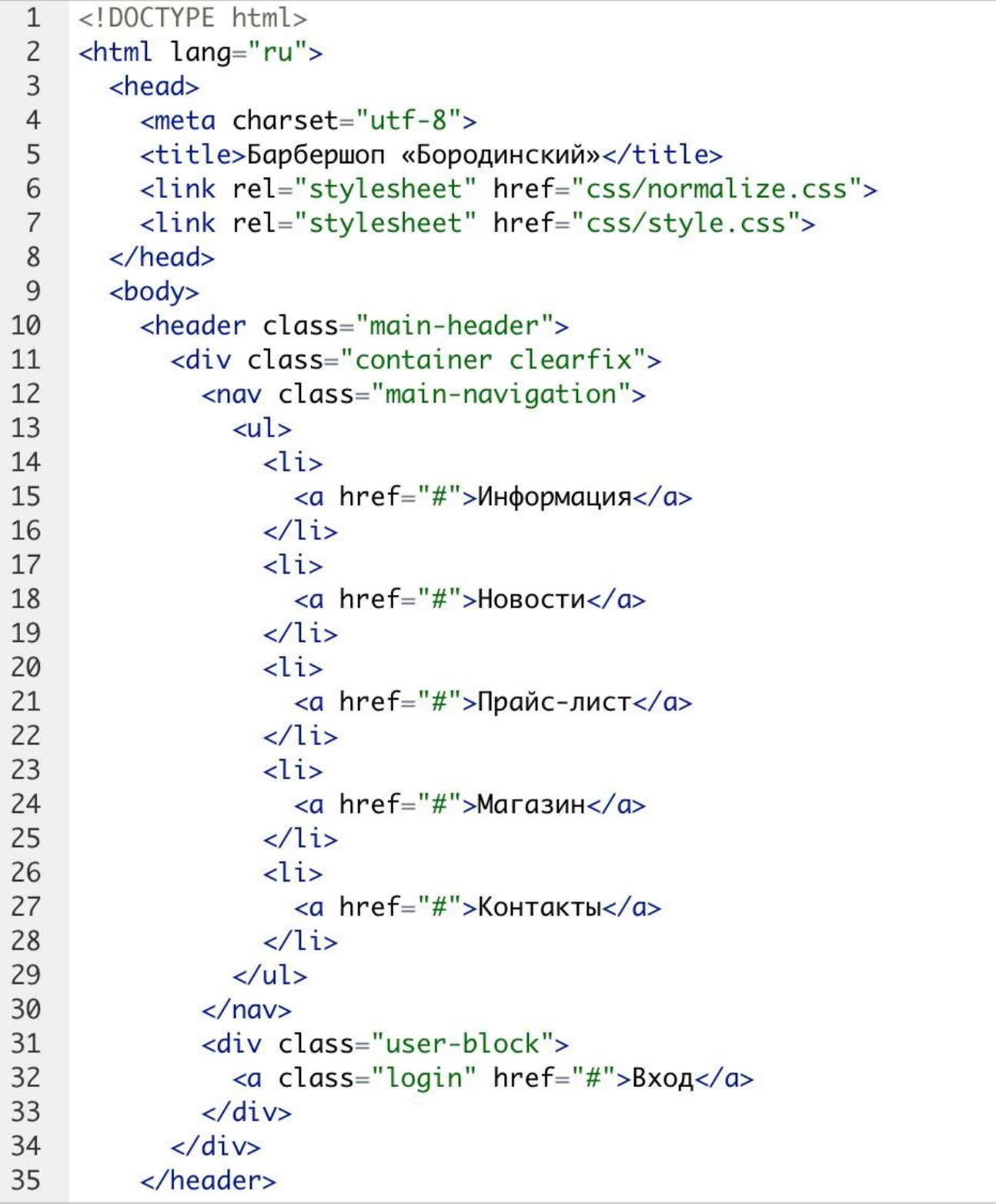

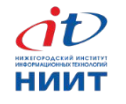

### Текстовая «Барбершопа» без стилей

#### •  $<sub>Павная</sub>$ </sub> • Информация • Новости • Прайс-лист  $\bullet$  Marasин • Контакты Вход Barbershop Borodinski — прайс-лист

#### Истинно мужская классика

#### Мы используем только лучшие средства:

- · Baxter of California
- Mr Natty
- · Suavecito
- · Malin+Goetz

#### Несколько слов о нас:

Наша парикмахерская занимается исключительно мужскими стрижками. Стрижка каждого клиента для нас - это уникальная и продуманная до мелочей работа. Мы не работаем на количество, мы делаем качество.

#### Цены на услуги наших мастеров:

Стрижка 1500 $p$ . Стрижка бороды 500 р. Накрутка усов 350 р.

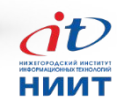

#### Текстовая с нормализацией

- $\bullet$   $\Gamma$ лавная
- Информация
- Новости
- Прайс-лист
- $\bullet$  **Maras**<sub> $MH$ </sub>
- Контакты

Вход

#### Barbershop Borodinski — прайс-лист

#### Истинно мужская классика

#### Мы используем только лучшие средства:

- Baxter of California
- Mr Natty
- Suavecito
- Malin+Goetz

#### Несколько слов о нас:

Наша парикмахерская занимается исключительно мужскими стрижками. Стрижка каждого клиента для нас-Мы не работаем на количество, мы делаем качество.

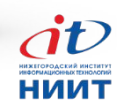

#### Текстовая со сброшенными стилями

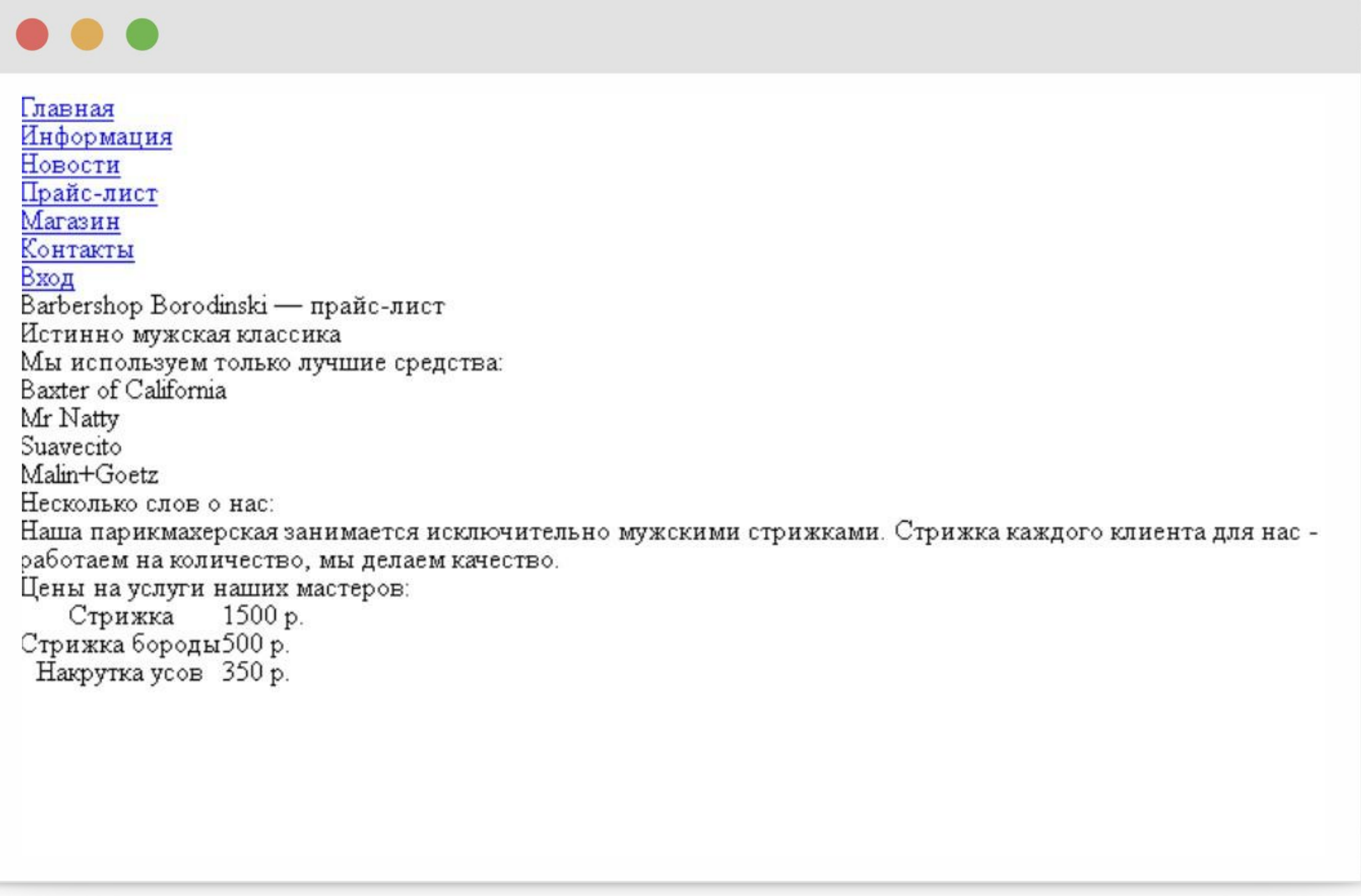

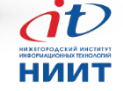